фИО: Белгородский Валерий Саведьевич стерство науки и высшего образования Российской Федерации Должность: Ректор Федеральное государственное бюджетное образовательное учреждение высшего образования «Российский государственный университет им. А.Н. Косыгина 8df276ee93e17c18e7bee9e7cad2d0ed9ab82473(Технологии. Дизайн. Искусство)» Документ подписан простой электронной подписью Информация о владельце: Дата подписания: 11.01.2024 12:43:18 Уникальный программный ключ:

> Институт Информационных технологий и цифровой трансформации Кафедра Автоматизированных систем обработки информации и управления

## **РАБОЧАЯ ПРОГРАММА УЧЕБНОЙ ДИСЦИПЛИНЫ**

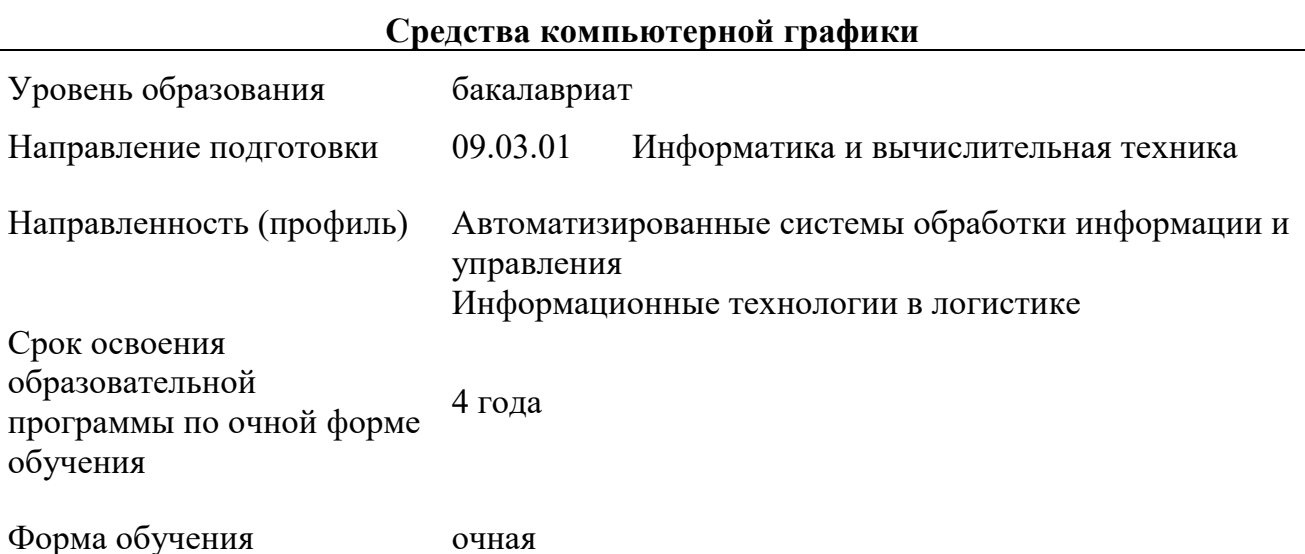

Рабочая программа учебной дисциплины «Средства компьютерной графики» основной профессиональной образовательной программы высшего образования*,* рассмотрена и одобрена на заседании кафедры, протокол № 7 от 15.02.2023

Разработчик рабочей программы учебной дисциплины:

доцент О.А. Ветрова

Заведующий кафедрой: В.И. Монахов

#### **1. ОБЩИЕ СВЕДЕНИЯ**

Учебная дисциплина «Средства компьютерной графики» изучается в шестом семестре.

Курсовая работа/Курсовой проект не предусмотрены.

1.1. Форма промежуточной аттестации:

экзамен.

### 1.2. Место учебной дисциплины в структуре ОПОП

Учебная дисциплина «Средства компьютерной графики» относится к обязательной части программы.

Основой для освоения дисциплины являются результаты обучения по предшествующим дисциплинам и практикам:

- Учебная практика. Ознакомительная практика;
- Учебная практика. Эксплуатационная практика;
- Математический анализ;
- Аналитическая геометрия;
- Информатика;
- Физика;
- Инженерная графика;

Результаты обучения по учебной дисциплине используются при изучении следующих дисциплин и прохождения практик:

- Прикладные информационные системы;
- Прикладная логистика;
- Геометрическое моделирование в задачах логистики;
- Проектирование информационных систем;
- Основы проектирования автоматизированных систем логистики;
- Производственная практика. Преддипломная практика.

Результаты освоения учебной дисциплины в дальнейшем будут использованы при выполнении выпускной квалификационной работы.

## **2. ЦЕЛИ И ПЛАНИРУЕМЫЕ РЕЗУЛЬТАТЫ ОБУЧЕНИЯ ПО ДИСЦИПЛИНЕ**

Целями освоения дисциплины «Средства компьютерной графики» являются:

 изучение средств компьютерной графики как информационных технологий создания, обработки и визуализации изображений, работы с дополненной и виртуальной реальностью;

 формирование навыков научно-теоретического подхода к решению задач профессиональной направленности на основе сквозных цифровых технологий и практического их использования в дальнейшей профессиональной деятельности;

 формирование у обучающихся компетенций, установленных образовательной программой в соответствии с ФГОС ВО по данной дисциплине.

Результатом обучения по учебной дисциплине является овладение обучающимися знаниями, умениями, навыками и опытом деятельности, характеризующими процесс формирования компетенций и обеспечивающими достижение планируемых результатов освоения учебной дисциплины.

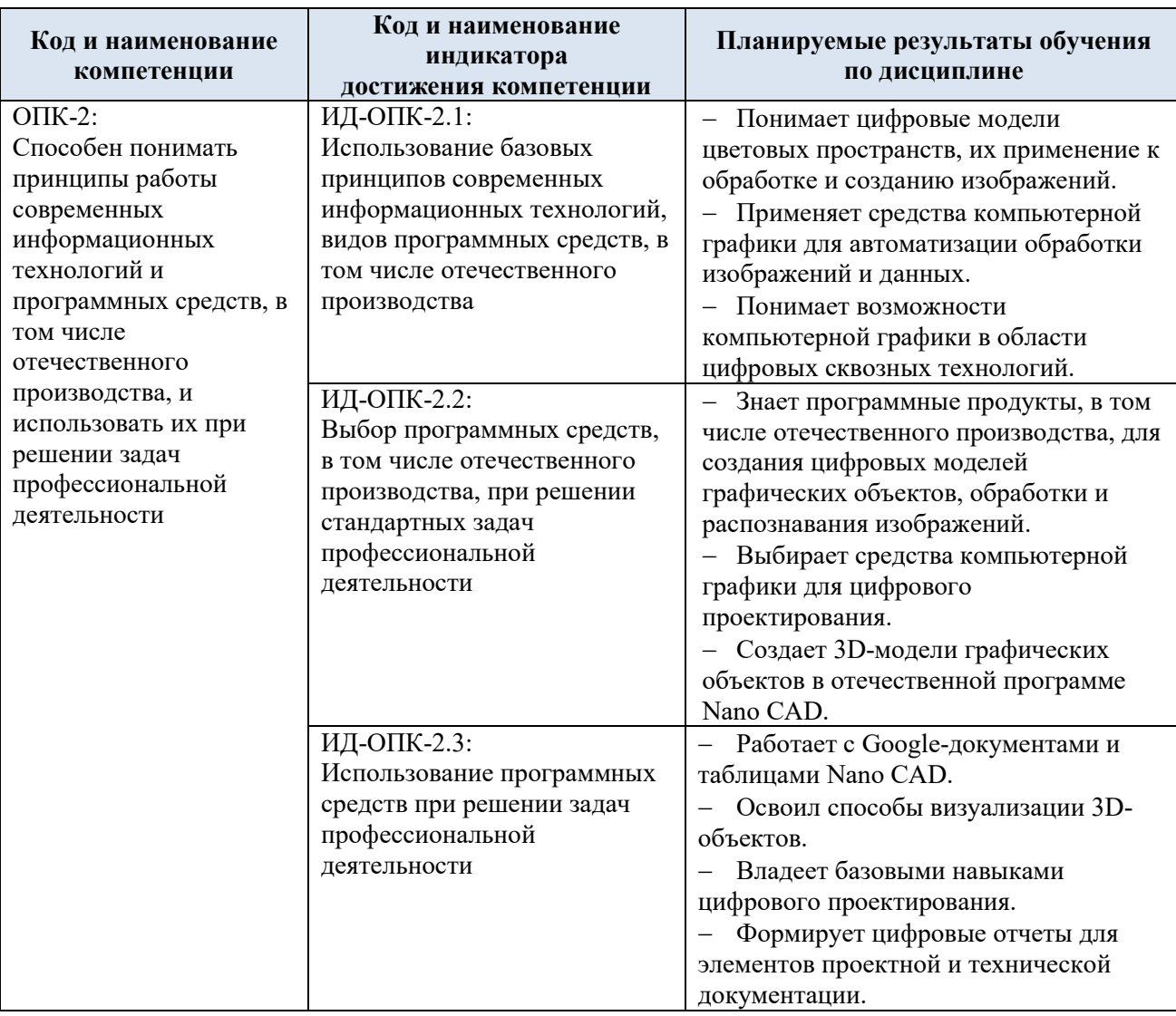

2.1. Формируемые компетенции, индикаторы достижения компетенций, соотнесённые с планируемыми результатами обучения по дисциплине:

# **3. СТРУКТУРА И СОДЕРЖАНИЕ УЧЕБНОЙ ДИСЦИПЛИНЫ**

Общая трудоёмкость учебной дисциплины по учебному плану составляет:

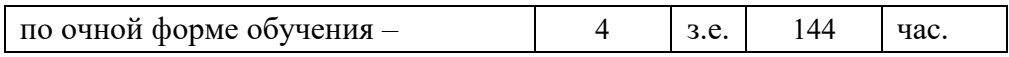

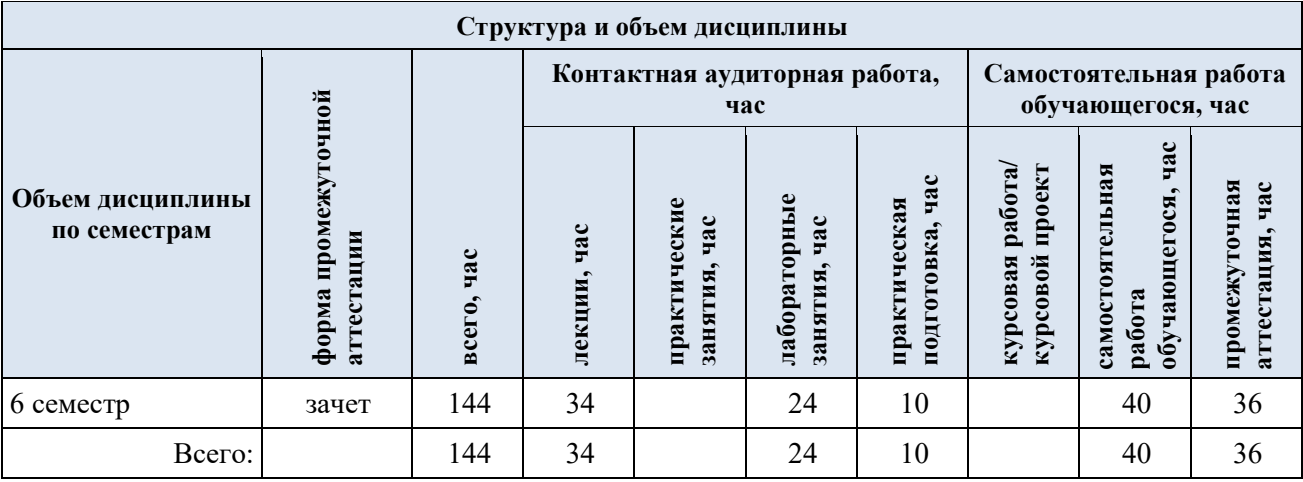

# 3.1. Структура учебной дисциплины для обучающихся по видам занятий

3.2. Структура учебной дисциплины для обучающихся по разделам и темам дисциплины: (очная форма обучения)

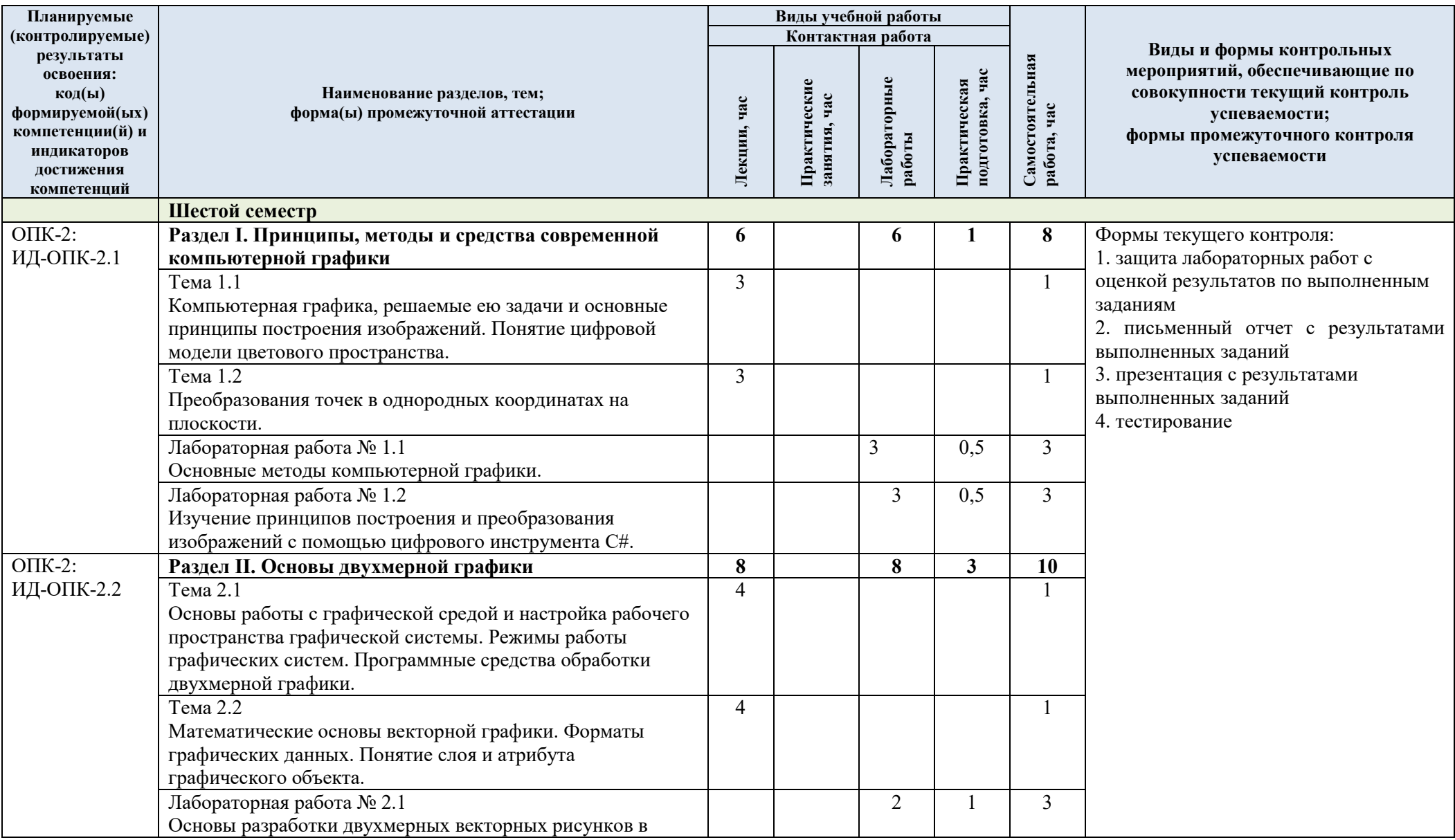

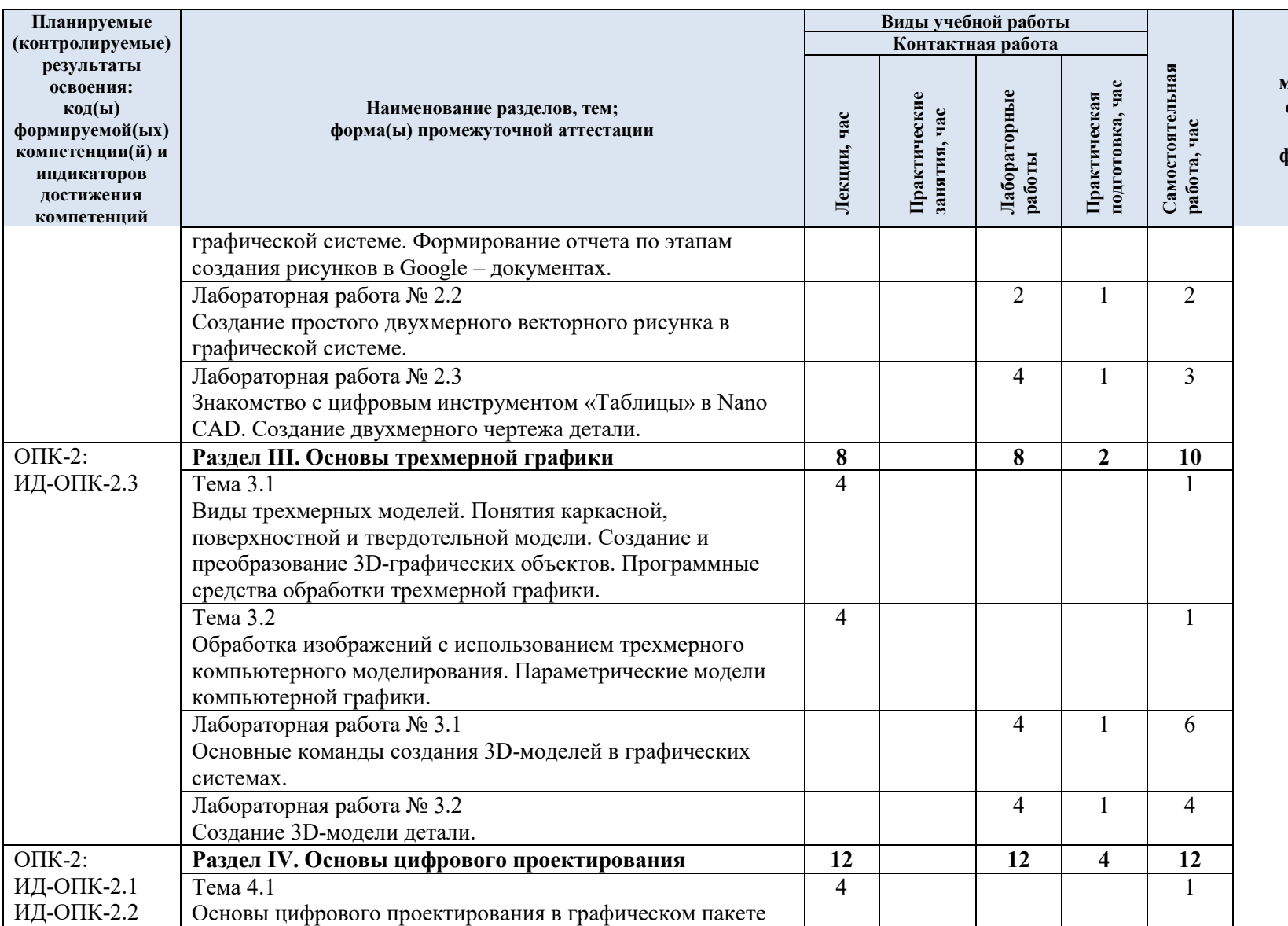

**Виды и формы контрольных мероприятий, обеспечивающие по совокупности текущий контроль успеваемости; формы промежуточного контроля успеваемости**

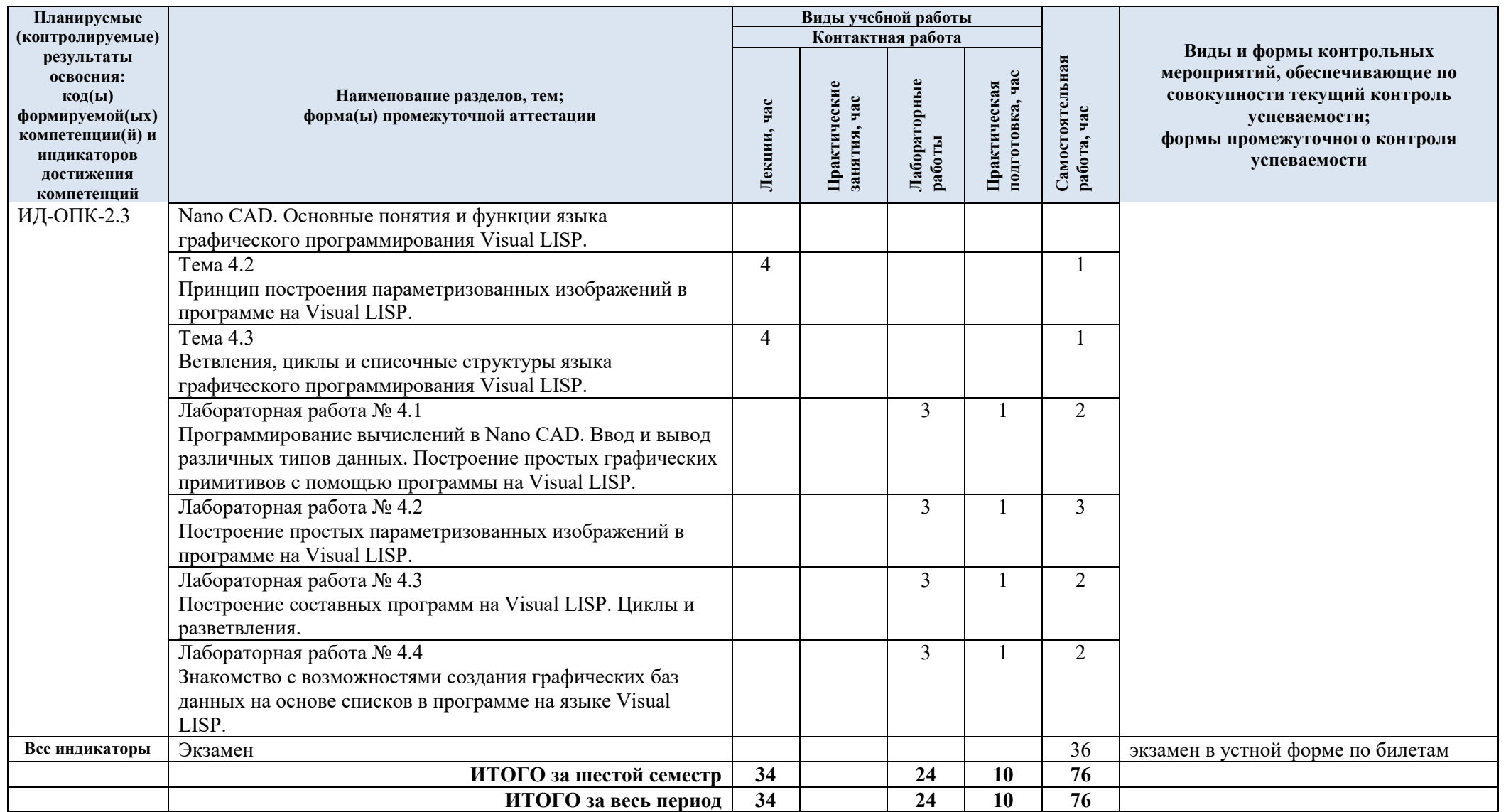

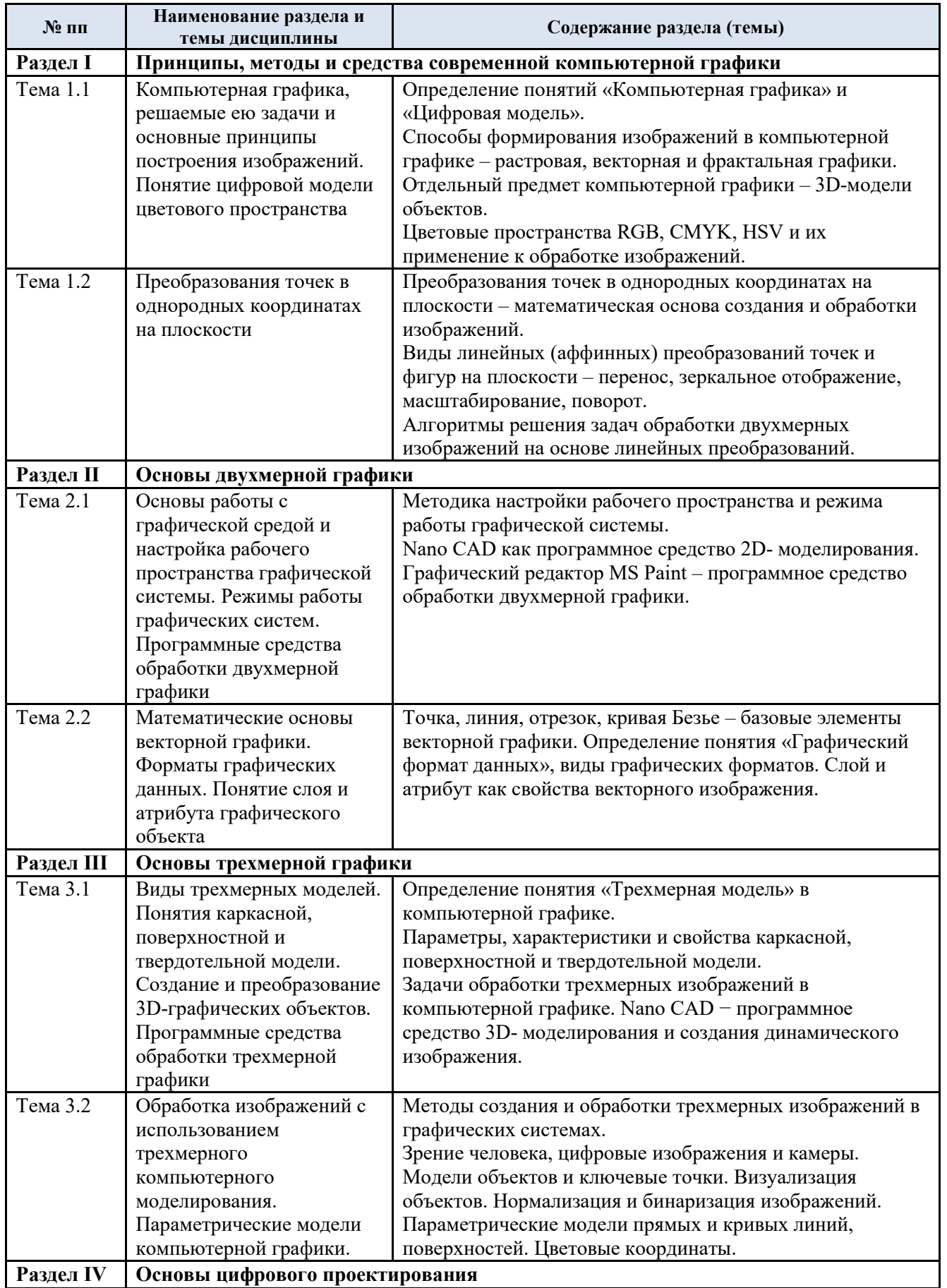

#### Краткое содержание учебной дисциплины  $3.3.$

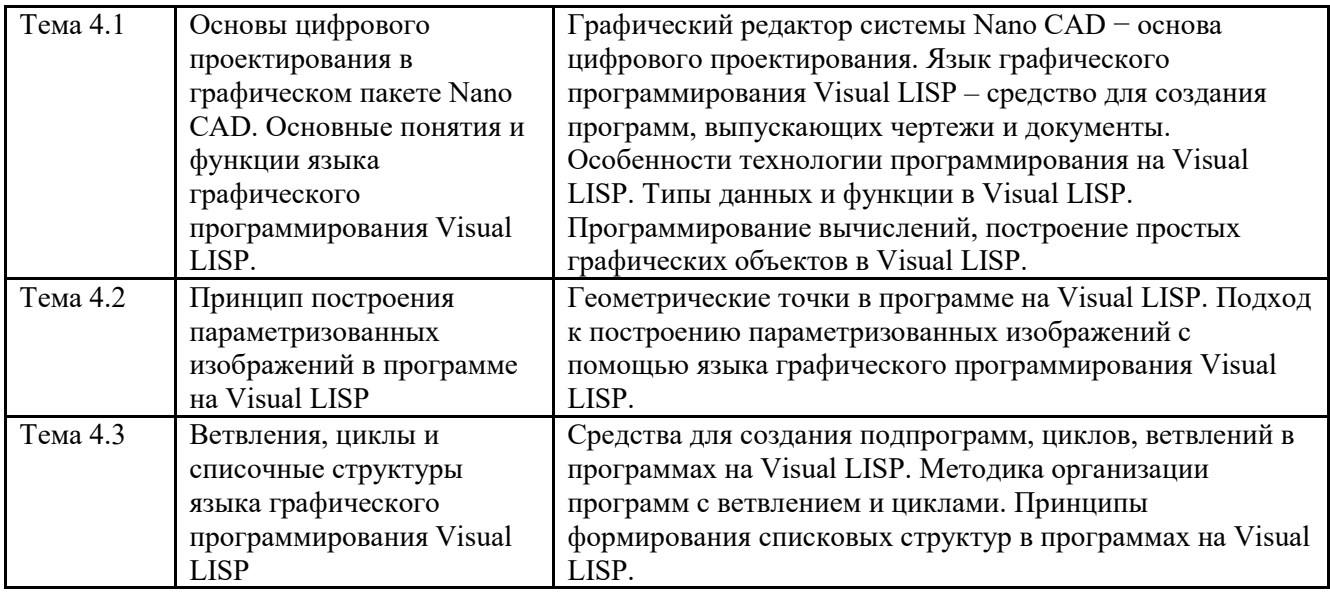

#### 3.4. Организация самостоятельной работы обучающихся

Самостоятельная работа студента – обязательная часть образовательного процесса, направленная на развитие готовности к профессиональному и личностному самообразованию, на проектирование дальнейшего образовательного маршрута и профессиональной карьеры.

Самостоятельная работа обучающихся по дисциплине организована как совокупность аудиторных и внеаудиторных занятий и работ, обеспечивающих успешное освоение дисциплины.

Аудиторная самостоятельная работа обучающихся по дисциплине выполняется на учебных занятиях под руководством преподавателя и по его заданию*.* Аудиторная самостоятельная работа обучающихся входит в общий объем времени, отведенного учебным планом на аудиторную работу, и регламентируется расписанием учебных занятий.

Внеаудиторная самостоятельная работа обучающихся – планируемая учебная, научноисследовательская, практическая работа обучающихся, выполняемая во внеаудиторное время по заданию и при методическом руководстве преподавателя, но без его непосредственного участия, расписанием учебных занятий не регламентируется.

Внеаудиторная самостоятельная работа обучающихся включает в себя:

- подготовка к экзамену;
- изучение учебных пособий;
- изучение разделов/тем, не выносимых на лекции, самостоятельно;

 изучение теоретического и практического материала по рекомендованным источникам;

- разработка отчетов по лабораторным работам;
- создание презентаций по изучаемым темам.

Самостоятельная работа обучающихся с участием преподавателя в форме иной контактной работы предусматривает групповую и (или) индивидуальную работу с обучающимися и включает в себя: проведение индивидуальных и групповых консультаций по отдельным темам/разделам дисциплины;

Перечень разделов/тем/, полностью или частично отнесенных на самостоятельное изучение с последующим контролем:

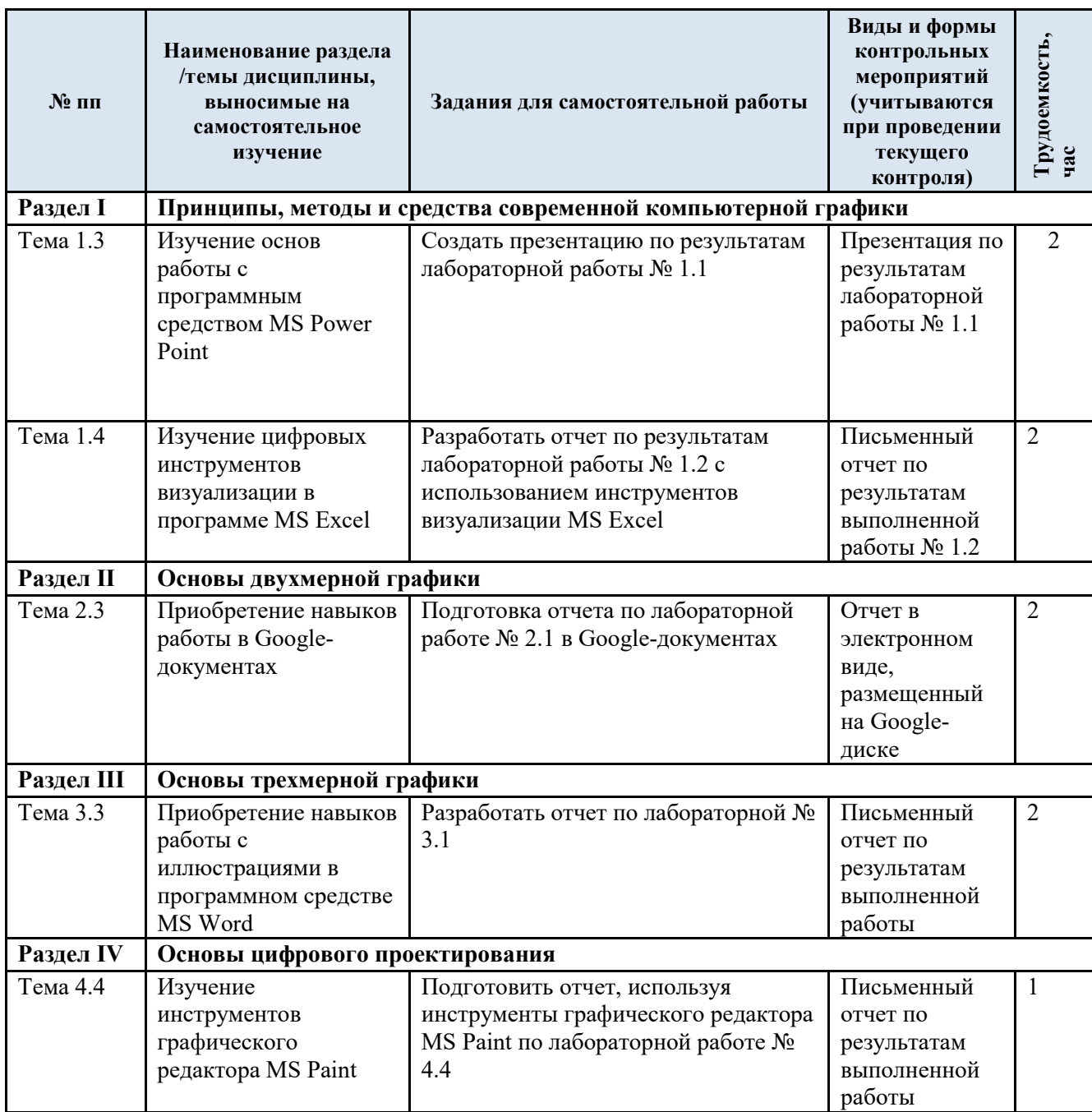

3.5. Применение электронного обучения, дистанционных образовательных технологий

При реализации программы учебной дисциплины электронное обучение и дистанционные образовательные технологии не применяются.

### **4. РЕЗУЛЬТАТЫ ОБУЧЕНИЯ ПО ДИСЦИПЛИНЕ, КРИТЕРИИ ОЦЕНКИ УРОВНЯ СФОРМИРОВАННОСТИ КОМПЕТЕНЦИЙ, СИСТЕМА И ШКАЛА ОЦЕНИВАНИЯ**

4.1. Соотнесение планируемых результатов обучения с уровнями сформированности компетенции(й).

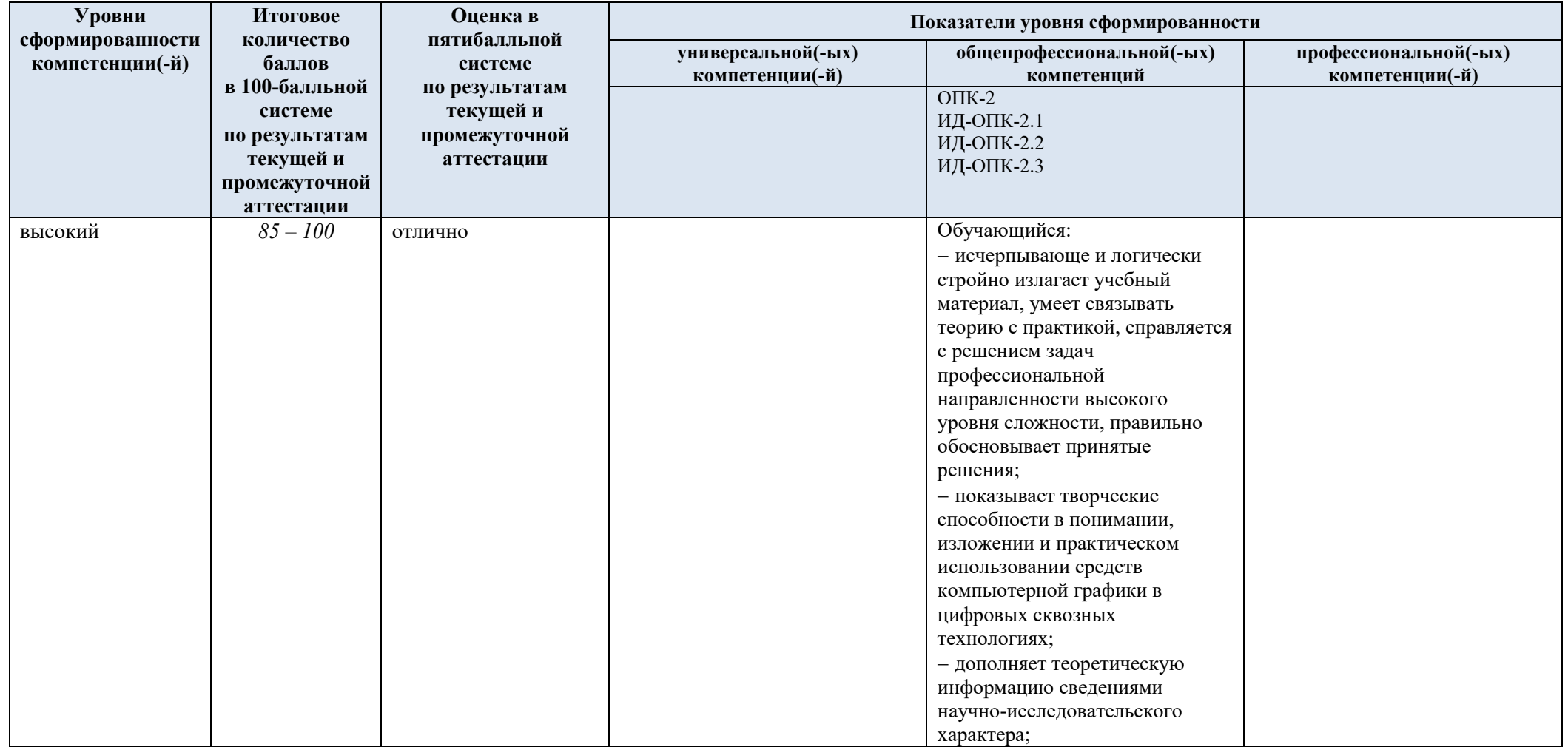

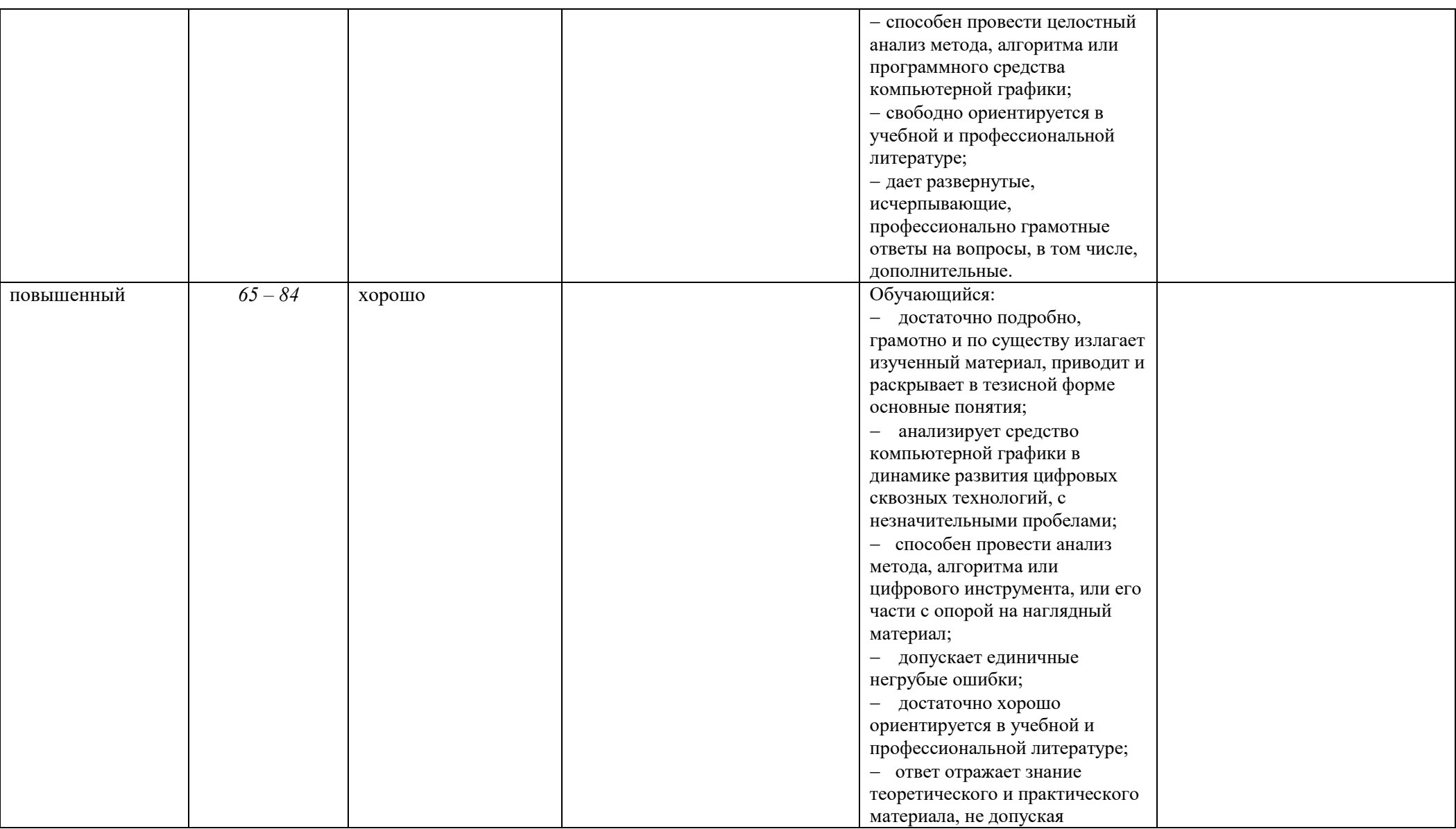

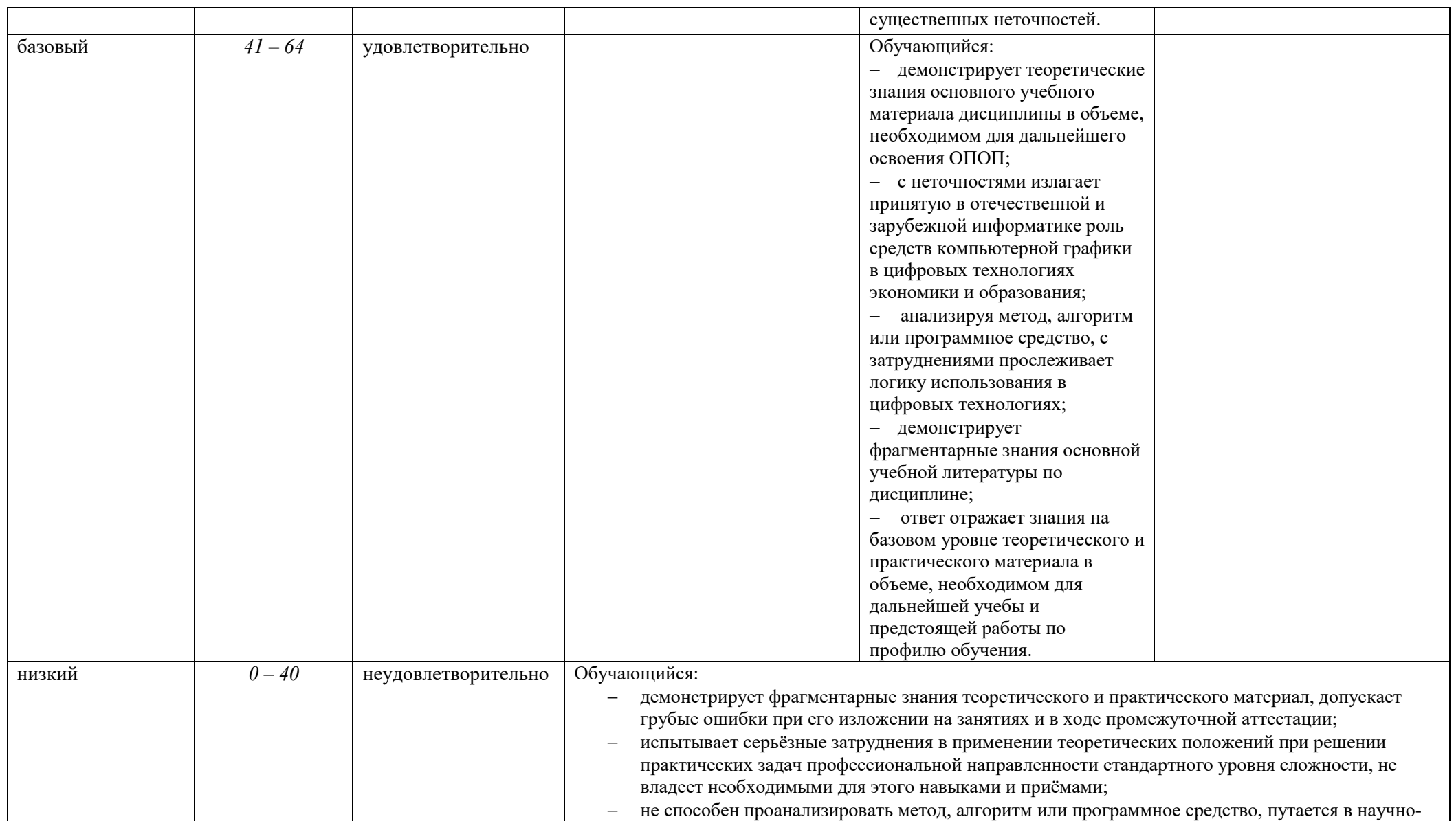

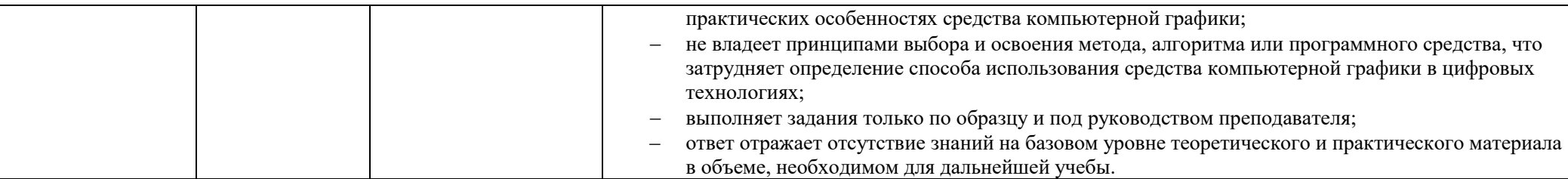

#### $5.$ ОЦЕНОЧНЫЕ СРЕДСТВА ДЛЯ ТЕКУЩЕГО КОНТРОЛЯ УСПЕВАЕМОСТИ И ПРОМЕЖУТОЧНОЙ АТТЕСТАЦИИ, ВКЛЮЧАЯ САМОСТОЯТЕЛЬНУЮ РАБОТУ ОБУЧАЮЩИХСЯ

При проведении контроля самостоятельной работы обучающихся, текущего контроля и промежуточной аттестации по учебной дисциплине «Средства компьютерной графики» проверяется уровень сформированности у обучающихся компетенций и запланированных результатов обучения по дисциплине, указанных в разделе 2 настоящей программы.

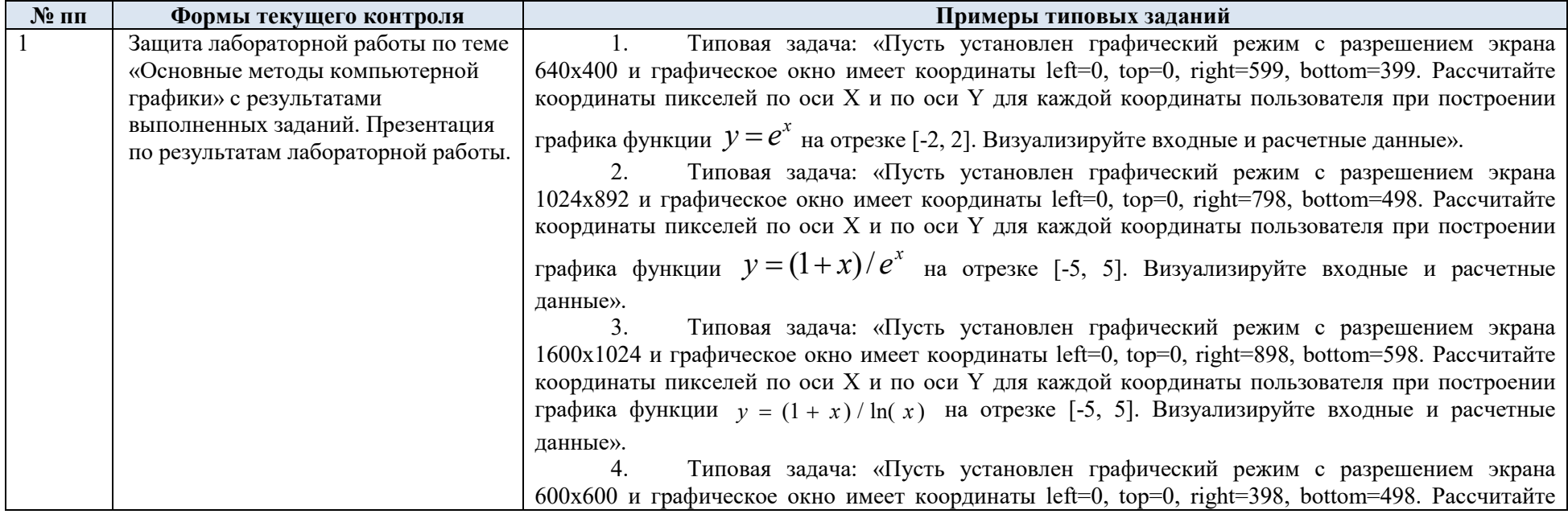

5.1. Формы текущего контроля успеваемости, примеры типовых заданий:

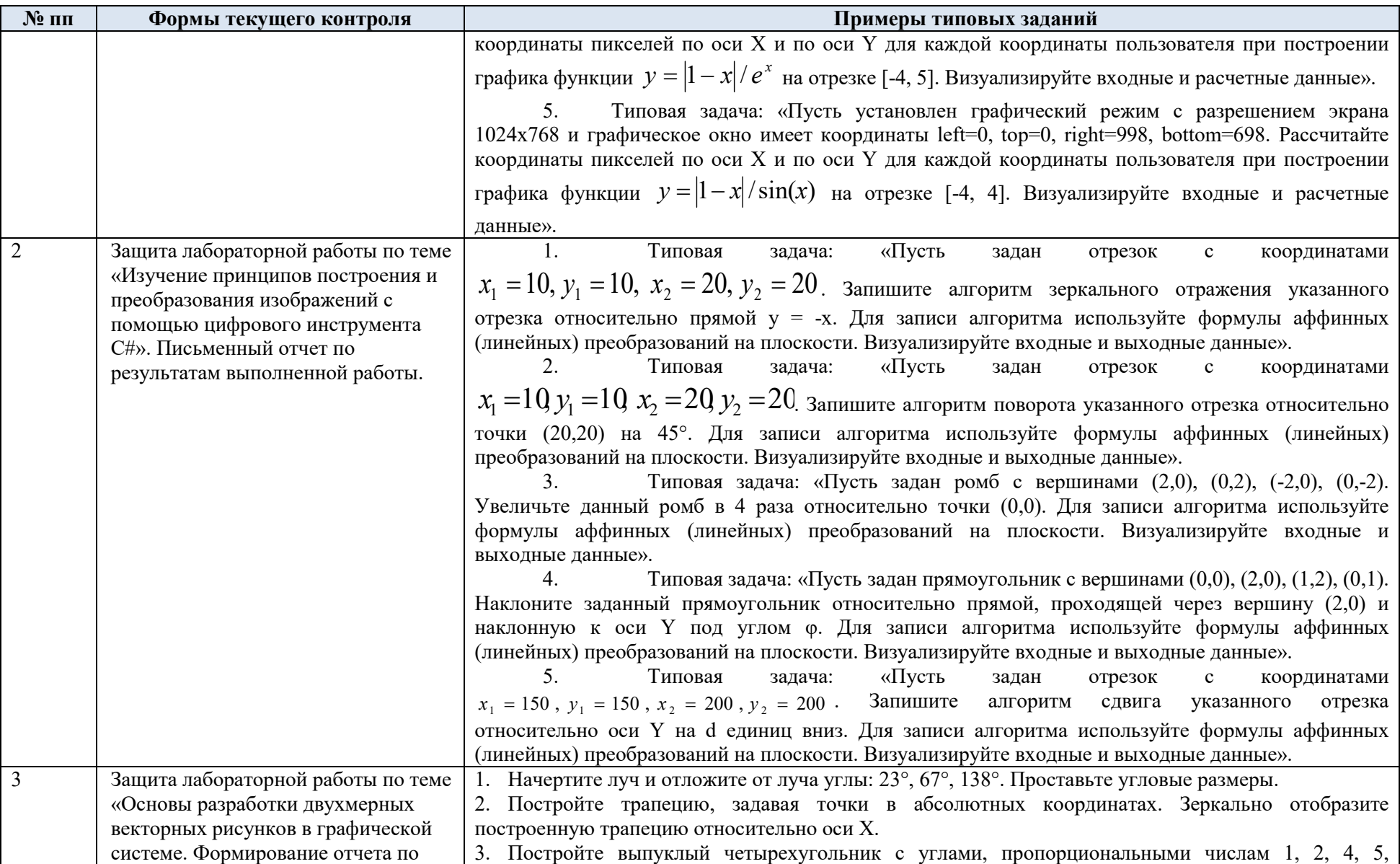

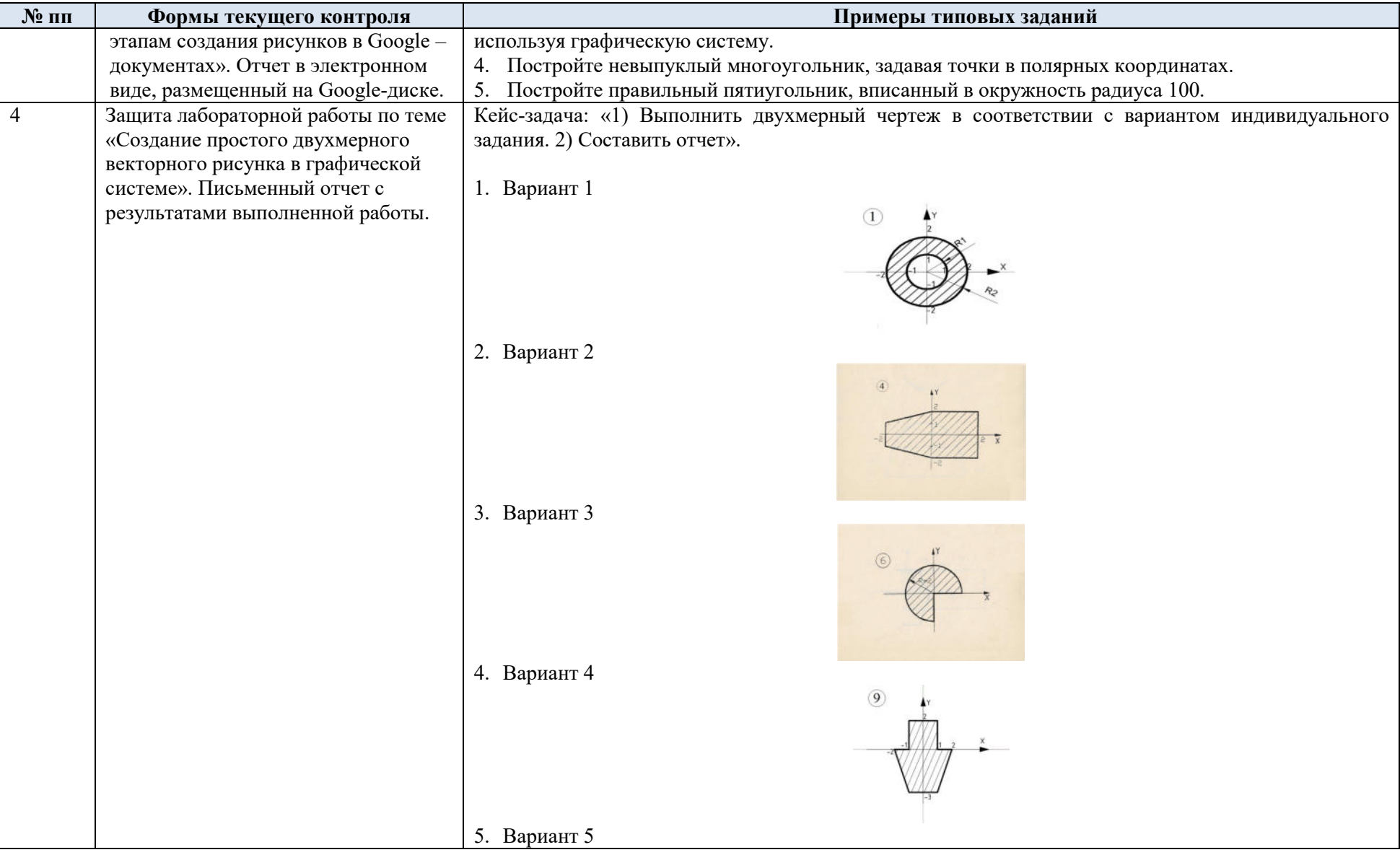

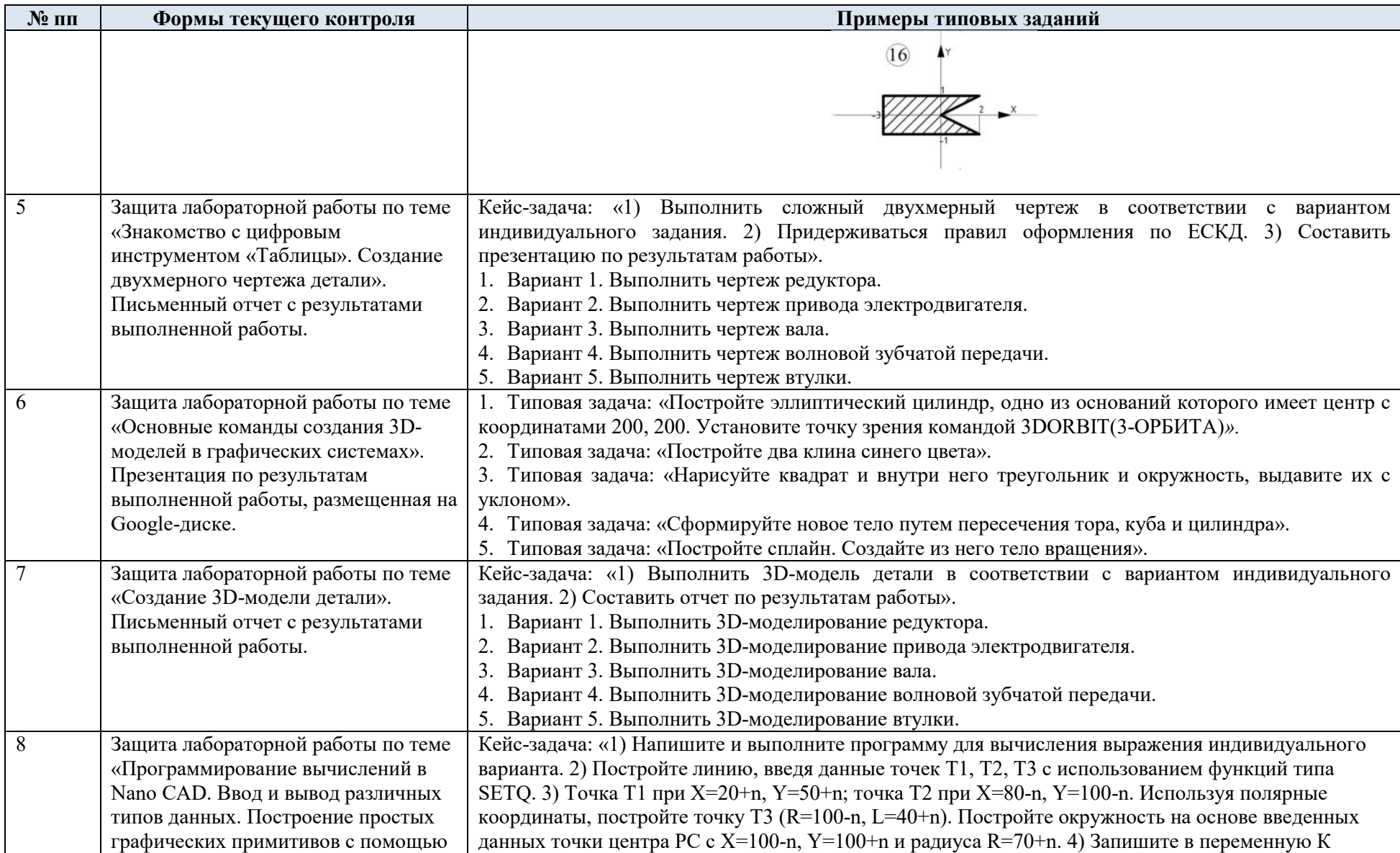

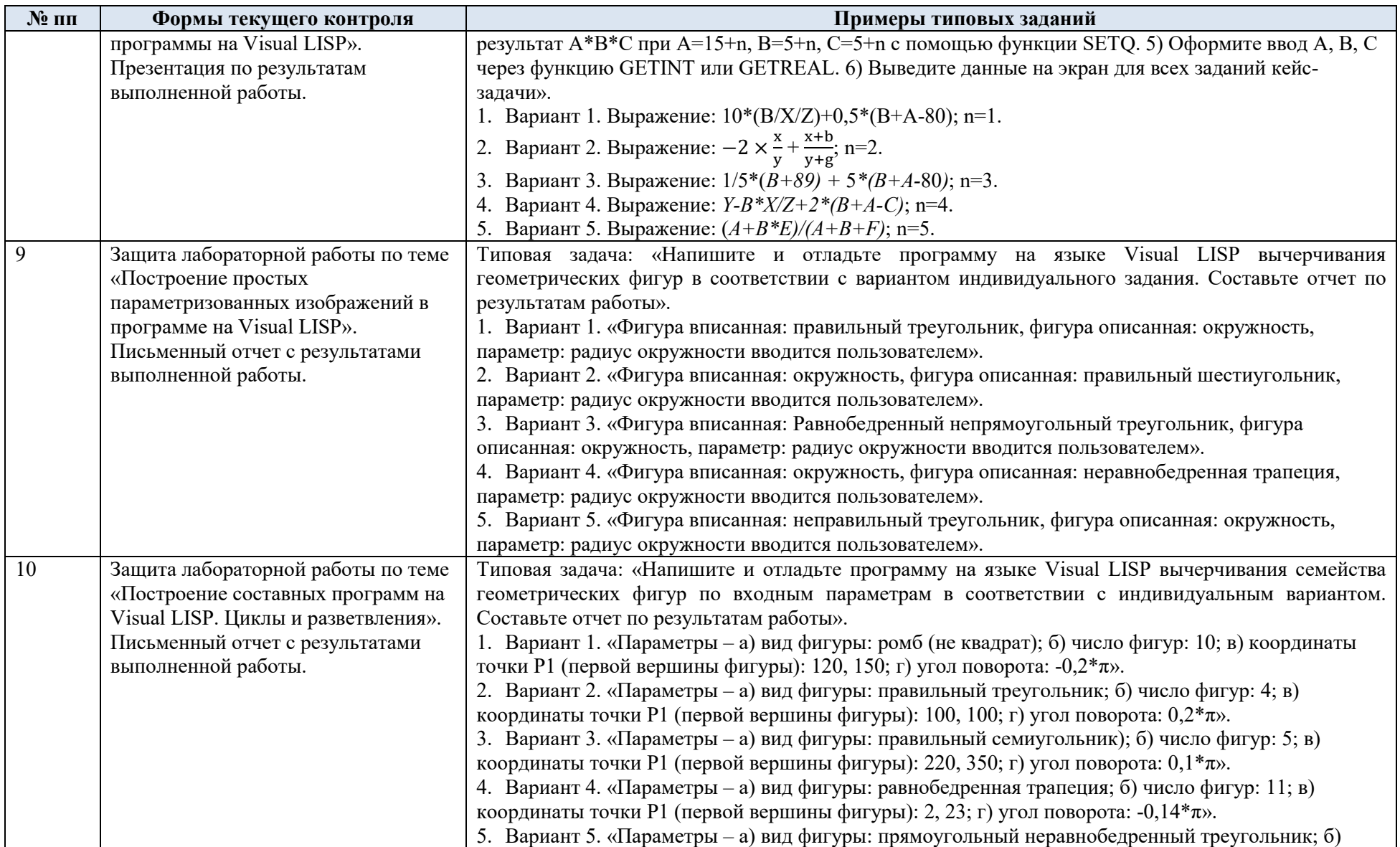

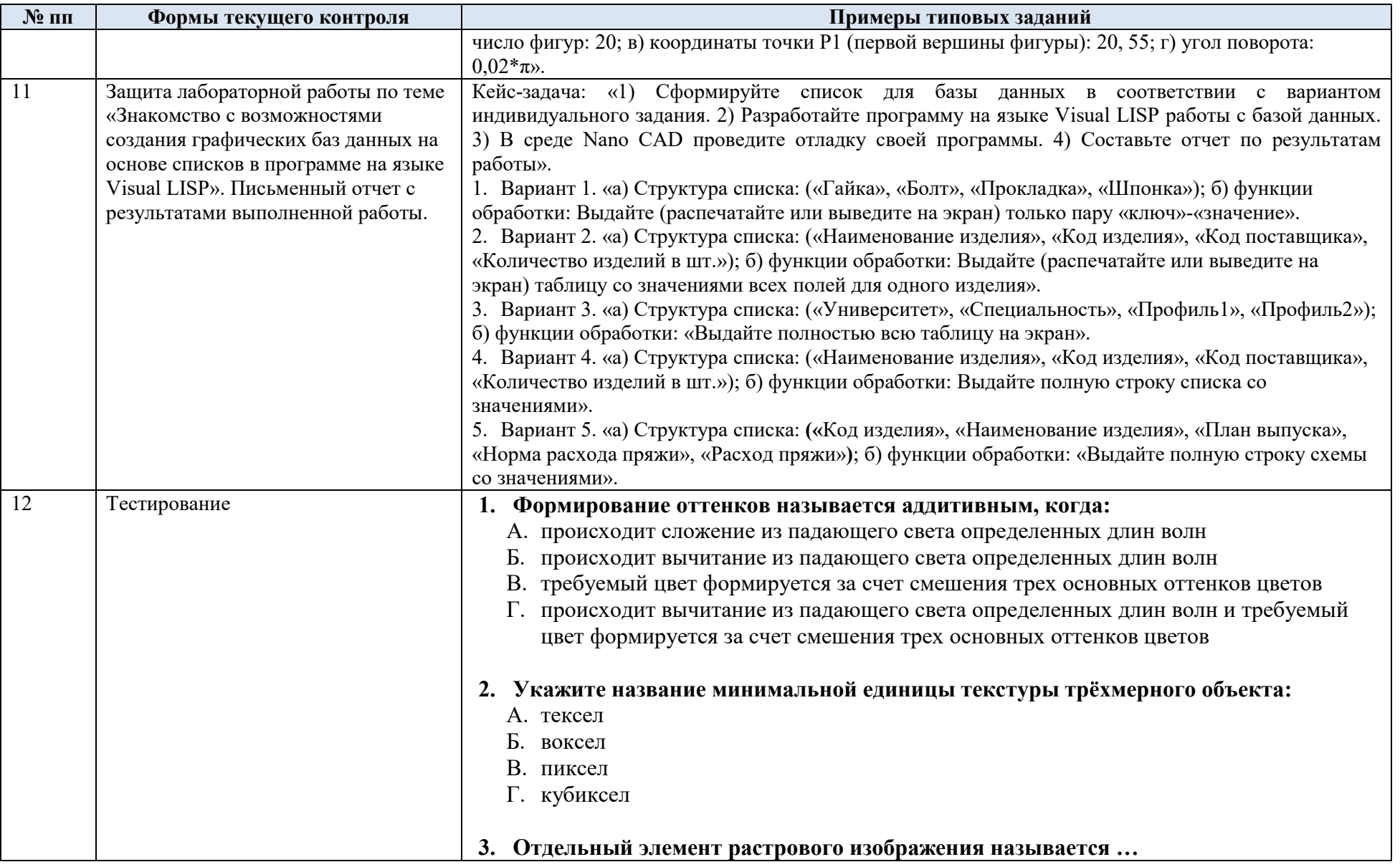

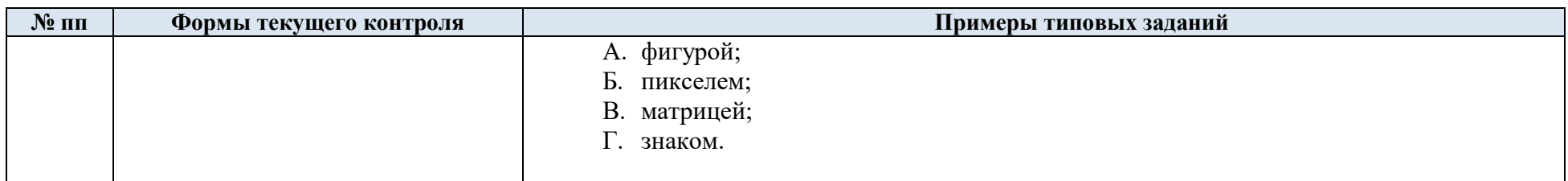

## 5.2. Критерии, шкалы оценивания текущего контроля успеваемости:

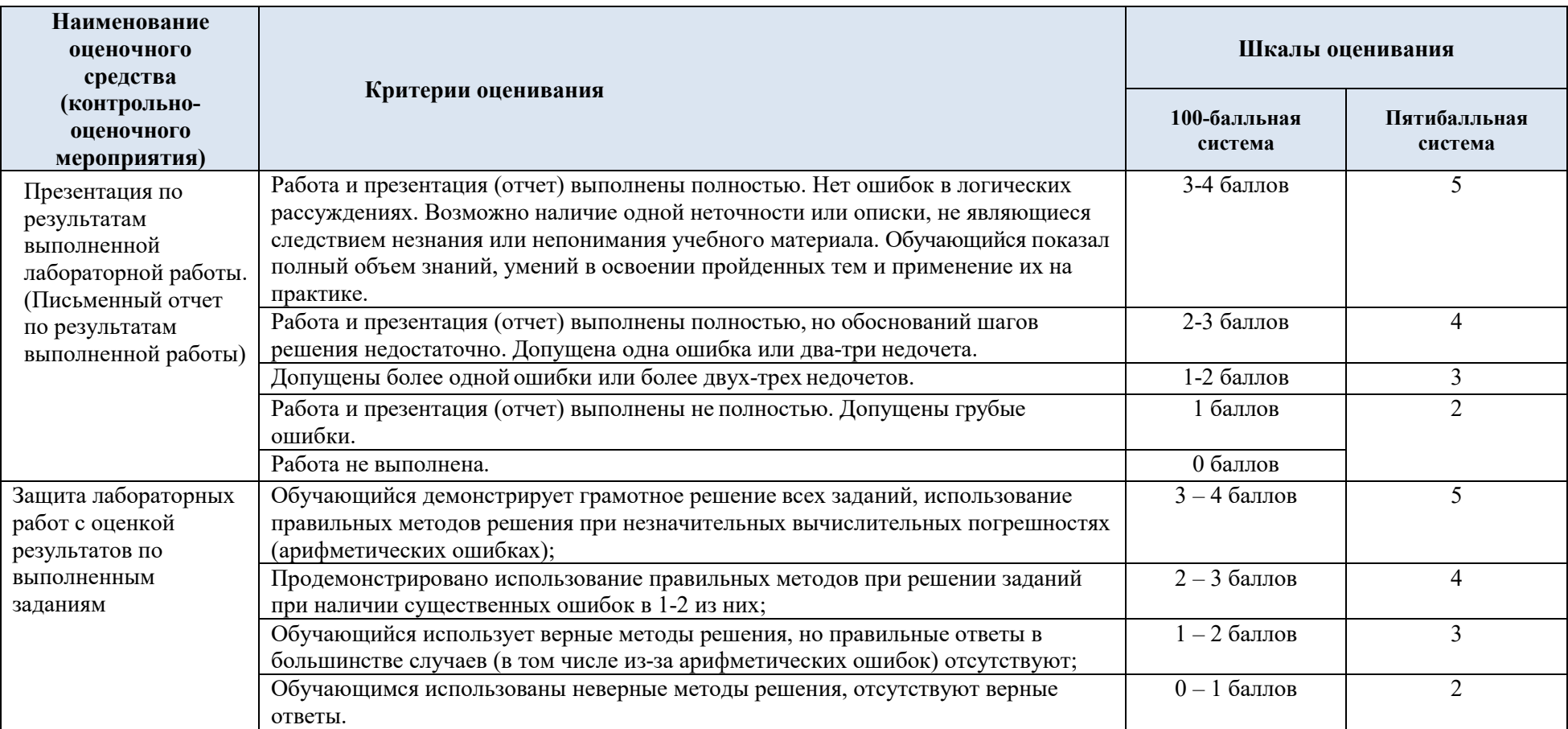

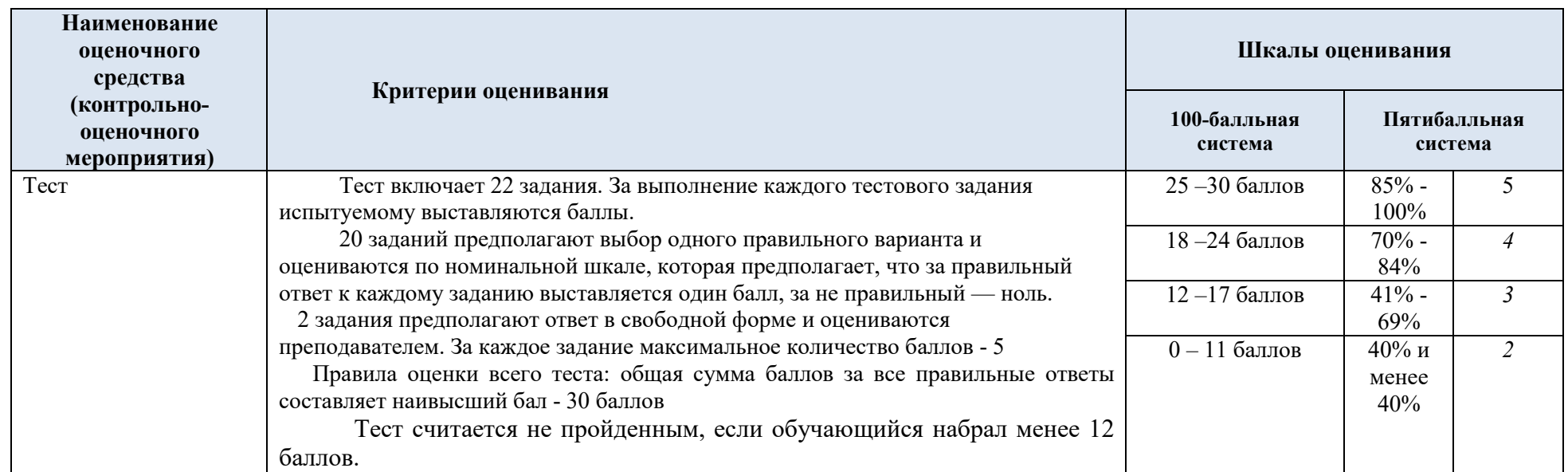

# 5.3. Промежуточная аттестация:

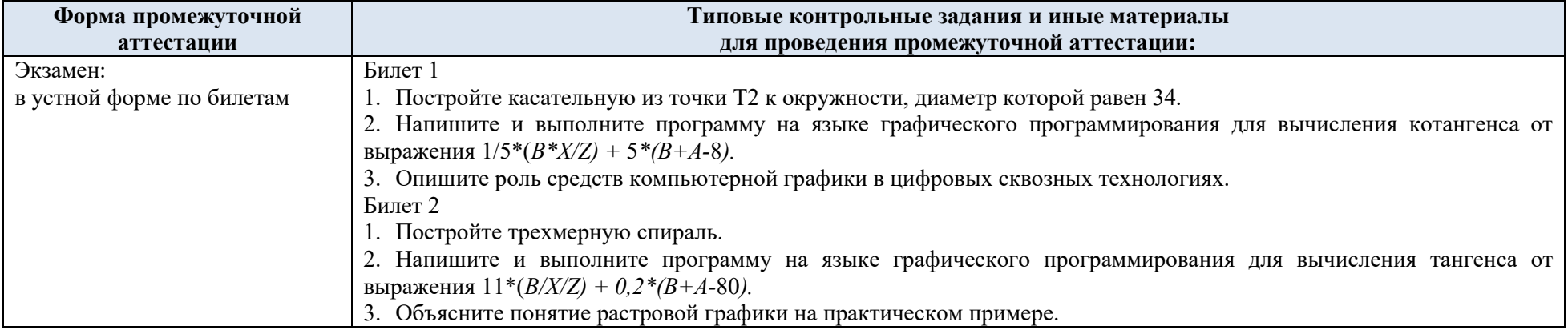

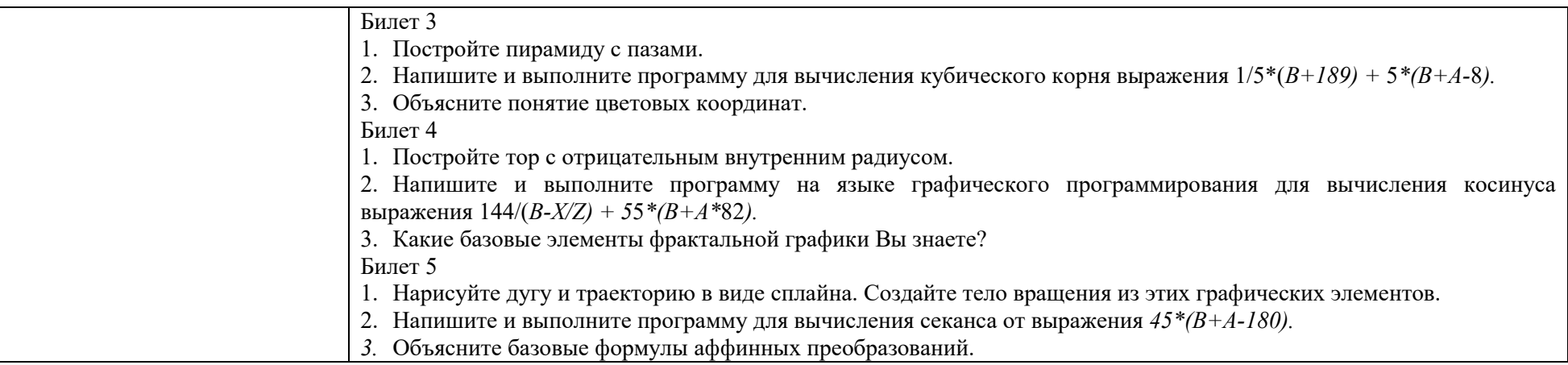

# 5.4. Критерии, шкалы оценивания промежуточной аттестации учебной дисциплины:

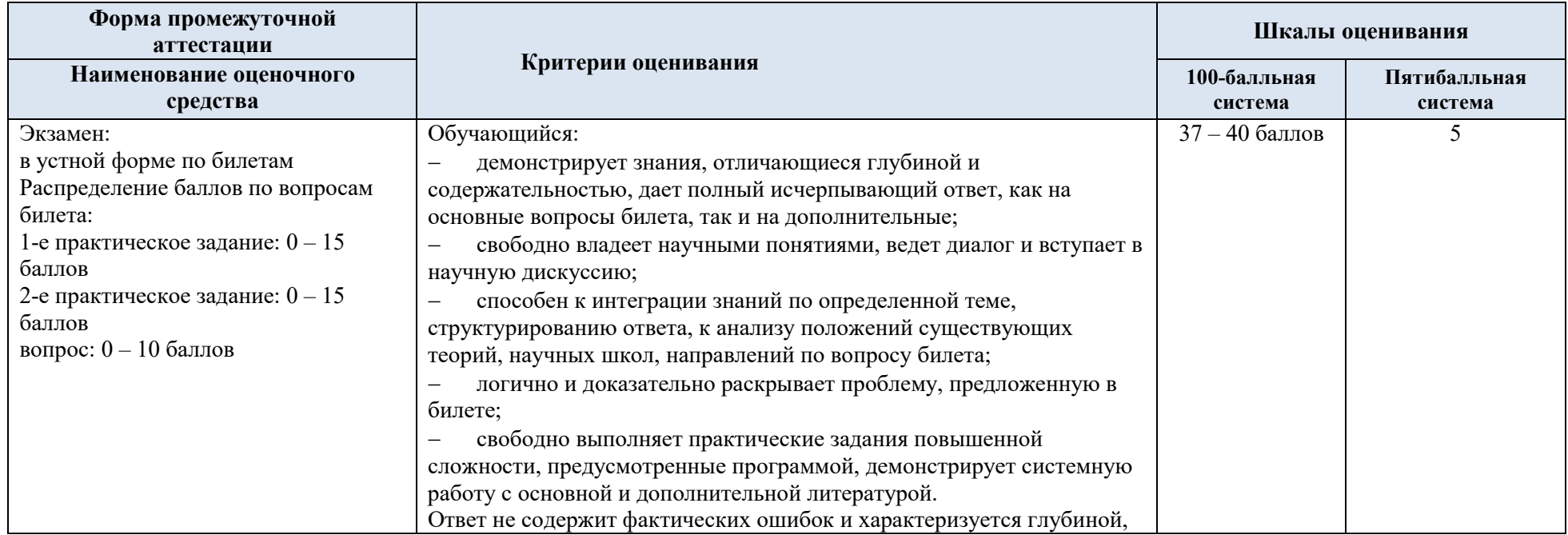

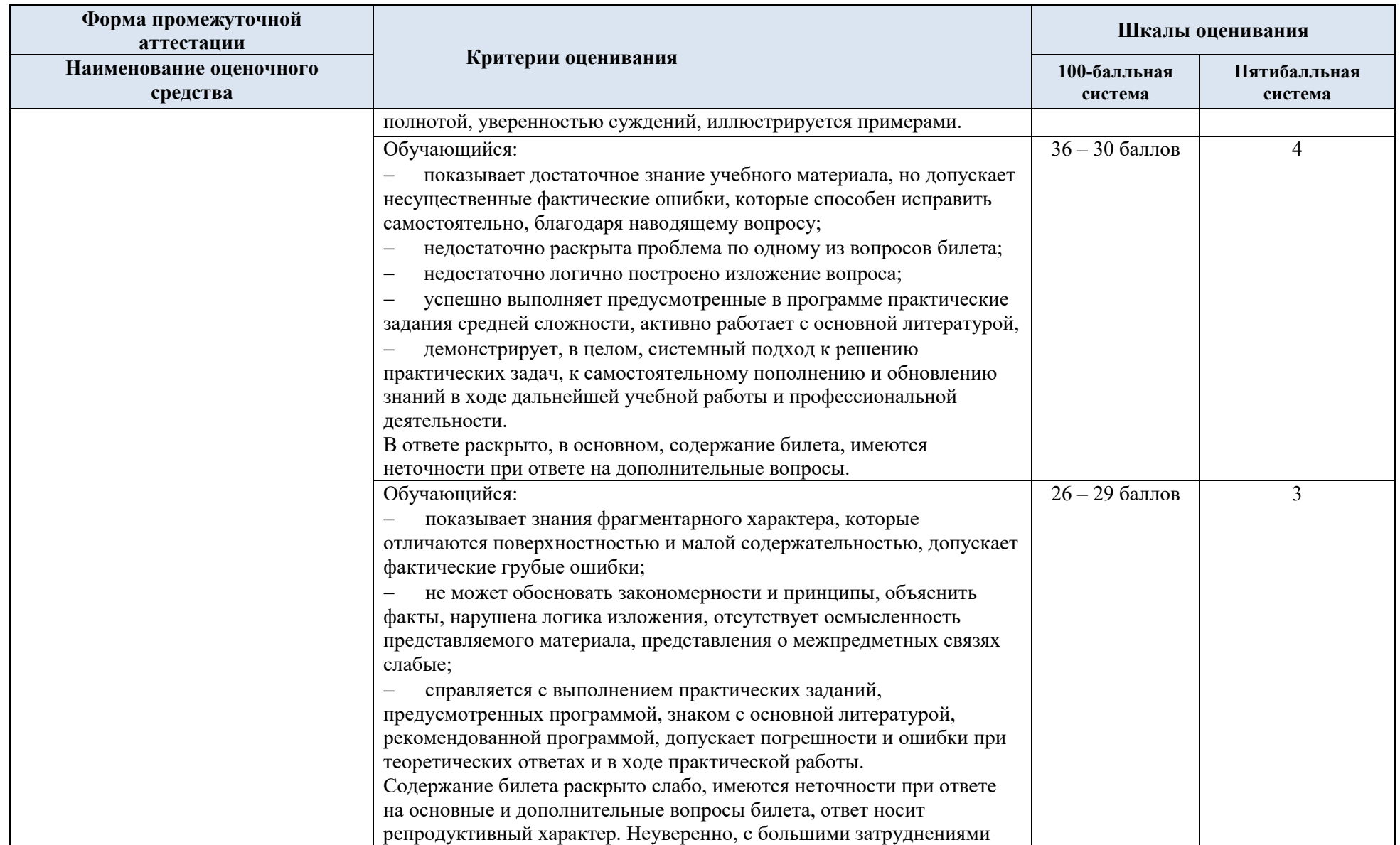

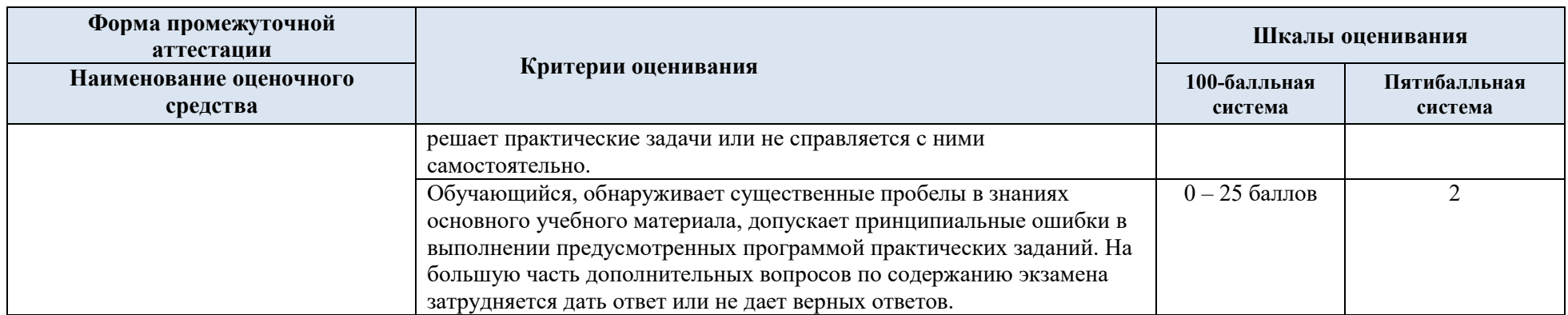

5.5. Система оценивания результатов текущего контроля и промежуточной аттестации.

Оценка по дисциплине выставляется обучающемуся с учётом результатов текущей и промежуточной аттестации.

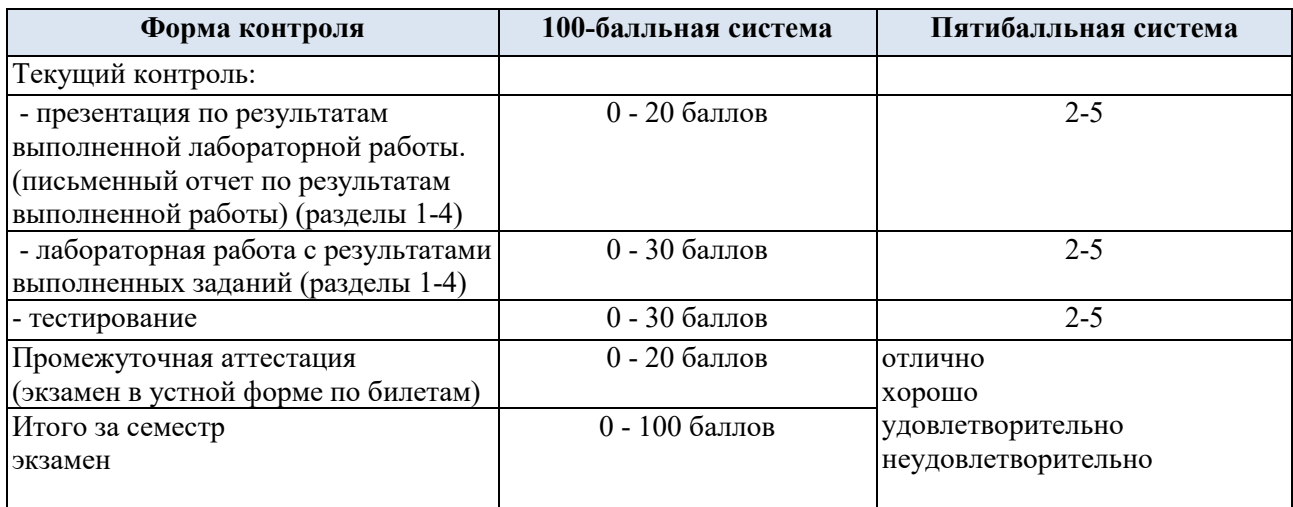

Полученный совокупный результат конвертируется в пятибалльную систему оценок в соответствии с таблицей:

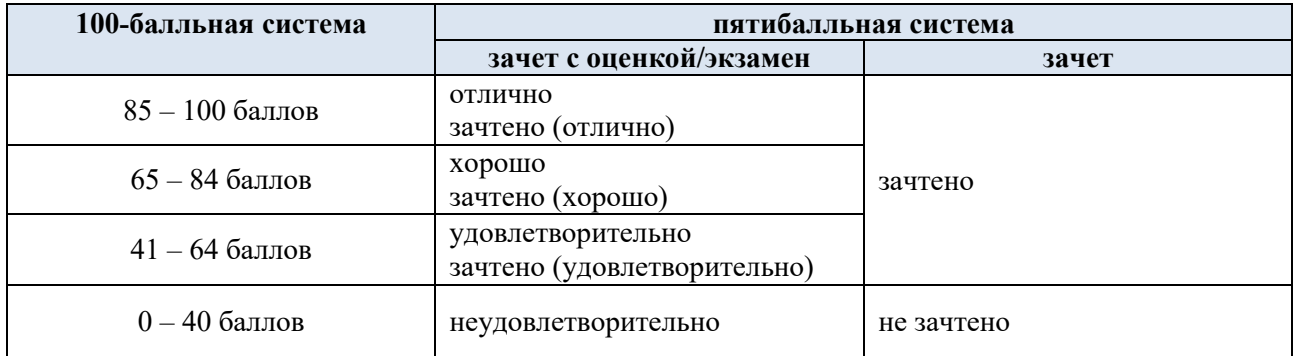

#### **6. ОБРАЗОВАТЕЛЬНЫЕ ТЕХНОЛОГИИ**

Реализация программы предусматривает использование в процессе обучения следующих образовательных технологий:

- проблемная лекция;
- групповые дискуссии;
- анализ ситуаций;
- поиск и обработка информации с использованием сети Интернет;
- использование на лекционных занятиях наглядных материалов.

#### **7. ПРАКТИЧЕСКАЯ ПОДГОТОВКА**

Практическая подготовка в рамках учебной дисциплины реализуется при проведении лабораторных работ, предусматривающих участие обучающихся в выполнении отдельных элементов работ, связанных с будущей профессиональной деятельностью.

Лабораторная работа № 1.1 «Основные методы компьютерной графики»: элемент практической подготовки: визуализация входных и расчетных данных.

Лабораторная работа № 1.2 «Изучение принципов построения и преобразования изображений c помощью цифрового инструмента C#»: элемент практической подготовки: визуализация входных и выходных данных.

Лабораторная работа № 2.1 «Основы разработки двухмерных векторных рисунков в графической системе. Формирование отчета по этапам создания рисунков в Google – документах»: элемент практической подготовки: формирование отчета в Google – документах.

Лабораторная работа № 2.2 «Создание простого двухмерного векторного рисунка в графической системе»: элемент практической подготовки: настройка и выбор необходимых инструментов программного пакета графической системы.

Лабораторная работа № 2.3 «Знакомство с цифровым инструментом «Таблицы» в Nano CAD. Создание двухмерного чертежа детали»: элемент практической подготовки: знакомство с цифровым инструментом «Таблицы».

Лабораторная работа № 3.1 «Основные команды создания 3D-моделей в графических системах»: элемент практической подготовки: освоение базовых инструментов трехмерного моделирования.

Лабораторная работа № 3.2 «Создание 3D-модели детали»: элемент практической подготовки: приобретение навыков в трехмерном моделировании и визуализации трехмерных объектов.

Лабораторная работа № 4.1 «Программирование вычислений в Nano CAD. Ввод и вывод различных типов данных. Построение простых графических примитивов с помощью программы на Visual LISP»: элемент практической подготовки: освоение цифровых инструментов графического программирования.

Лабораторная работа № 4.2 «Построение простых параметризованных изображений в программе на Visual LISP»: элемент практической подготовки: приобретение навыков в создании параметрических изображений.

Лабораторная работа № 4.3 «Построение составных программ на Visual LISP. Циклы и разветвления»: элемент практической подготовки: освоение программных инструментов формирования изображений.

Лабораторная работа № 4.4 «Знакомство с возможностями создания графических баз данных на основе списков в программе на языке Visual LISP»: элемент практической подготовки: умение работать с графической базой данных.

### **8. ОРГАНИЗАЦИЯ ОБРАЗОВАТЕЛЬНОГО ПРОЦЕССА ДЛЯ ЛИЦ С ОГРАНИЧЕННЫМИ ВОЗМОЖНОСТЯМИ ЗДОРОВЬЯ**

При обучении лиц с ограниченными возможностями здоровья и инвалидов используются подходы, способствующие созданию безбарьерной образовательной среды: технологии дифференциации и индивидуального обучения, применение соответствующих методик по работе с инвалидами, использование средств дистанционного общения, проведение дополнительных индивидуальных консультаций по изучаемым теоретическим вопросам и практическим занятиям, оказание помощи при подготовке к промежуточной аттестации.

При необходимости рабочая программа дисциплины может быть адаптирована для обеспечения образовательного процесса лицам с ограниченными возможностями здоровья, в том числе для дистанционного обучения.

Учебные и контрольно-измерительные материалы представляются в формах, доступных для изучения студентами с особыми образовательными потребностями с учетом нозологических групп инвалидов:

Для подготовки к ответу на практическом занятии, студентам с ограниченными возможностями здоровья среднее время увеличивается по сравнению со средним временем подготовки обычного студента.

Для студентов с инвалидностью или с ограниченными возможностями здоровья форма проведения текущей и промежуточной аттестации устанавливается с учетом индивидуальных психофизических особенностей (устно, письменно на бумаге, письменно на компьютере, в форме тестирования и т.п.).

Промежуточная аттестация по дисциплине может проводиться в несколько этапов в форме рубежного контроля по завершению изучения отдельных тем дисциплины. При необходимости студенту предоставляется дополнительное время для подготовки ответа на зачете или экзамене.

Для осуществления процедур текущего контроля успеваемости и промежуточной аттестации обучающихся создаются, при необходимости, фонды оценочных средств, адаптированные для лиц с ограниченными возможностями здоровья и позволяющие оценить достижение ими запланированных в основной образовательной программе результатов обучения и уровень сформированности всех компетенций, заявленных в образовательной программе.

## **9. МАТЕРИАЛЬНО-ТЕХНИЧЕСКОЕ ОБЕСПЕЧЕНИЕ ДИСЦИПЛИНЫ**

Характеристика материально-технического обеспечения дисциплины составляется в соответствии с требованиями ФГОС ВО.

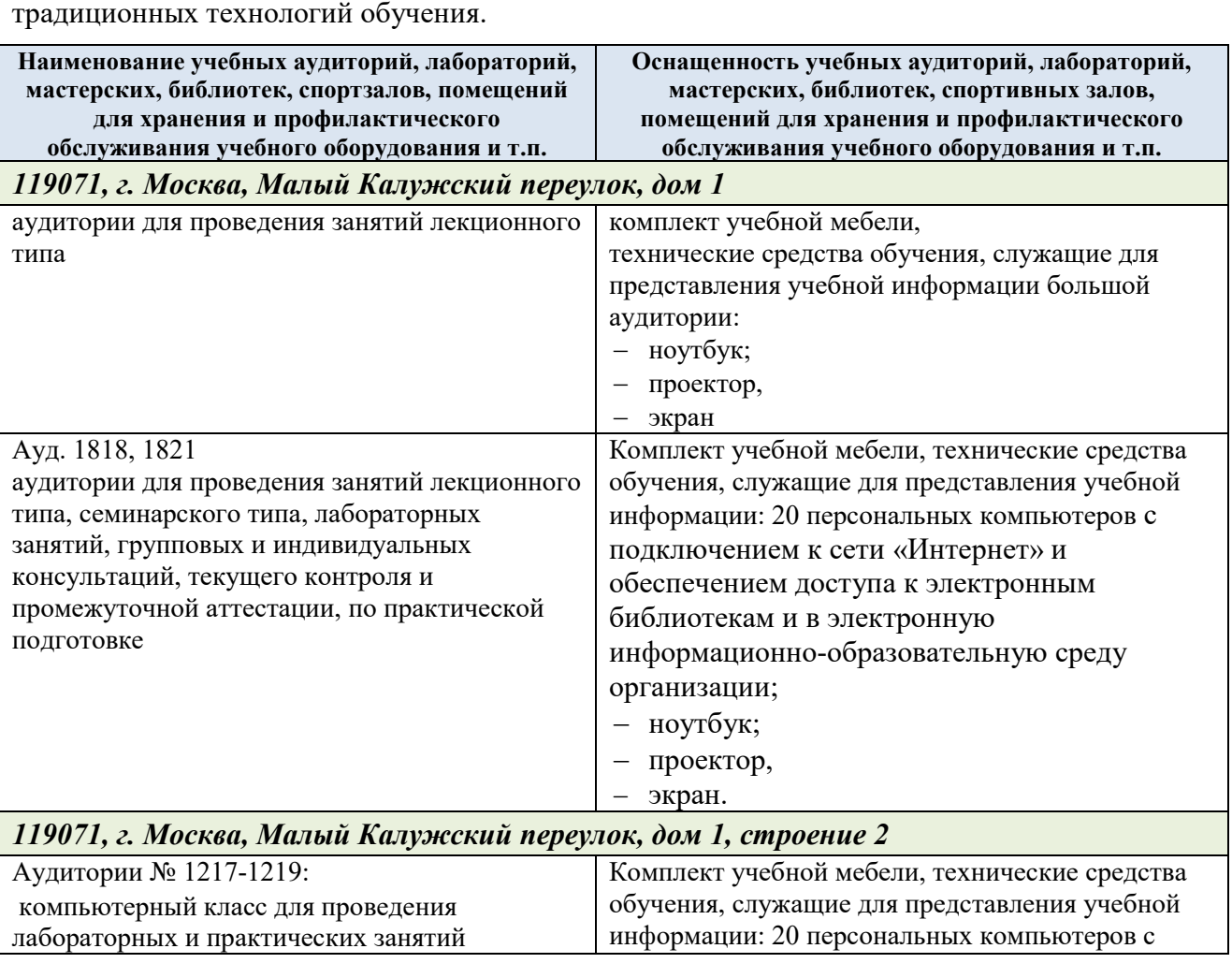

Материально-техническое обеспечение дисциплины при обучении с использованием традиционных технологий обучения.

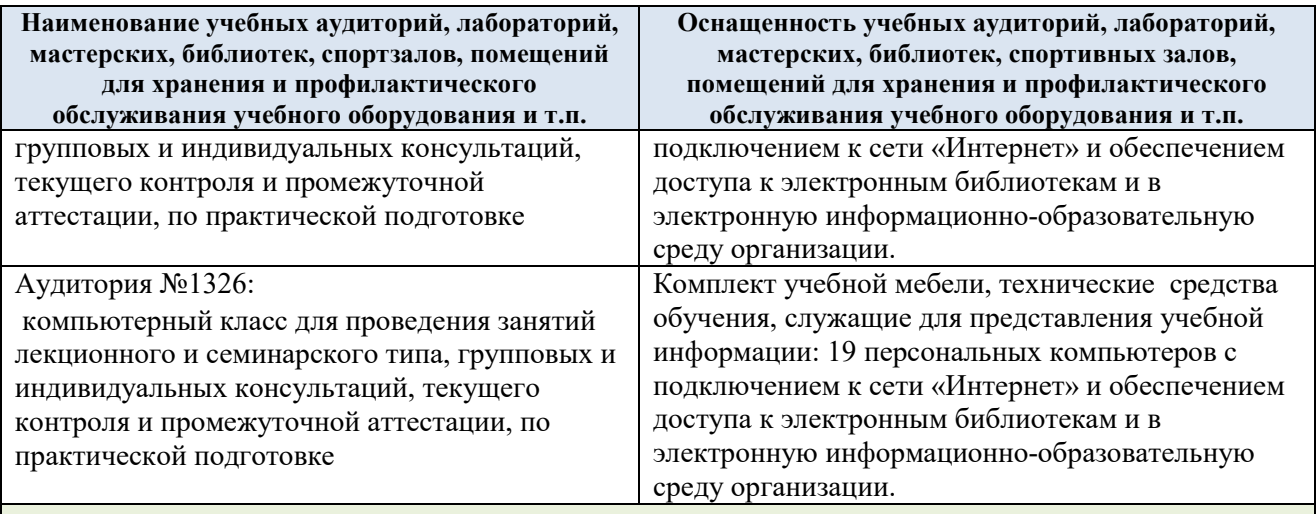

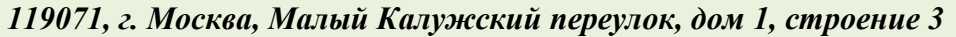

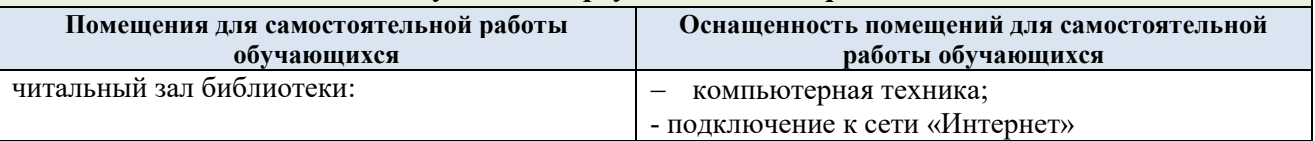

Технологическое обеспечение реализации программы осуществляется с использованием элементов электронной информационно-образовательной среды университета.

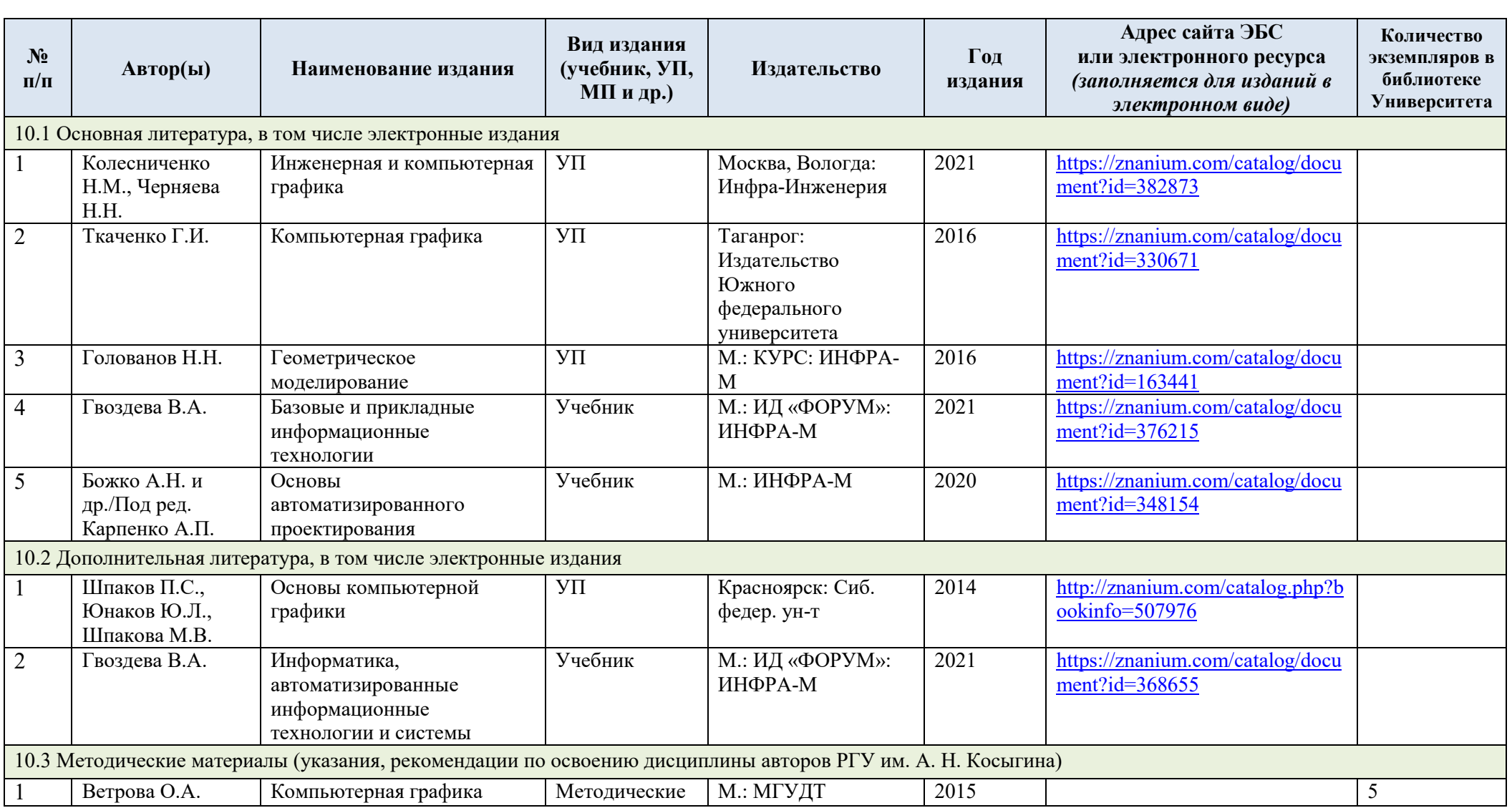

# **10. УЧЕБНО-МЕТОДИЧЕСКОЕ И ИНФОРМАЦИОННОЕ ОБЕСПЕЧЕНИЕ УЧЕБНОЙ ДИСЦИПЛИНЫ**

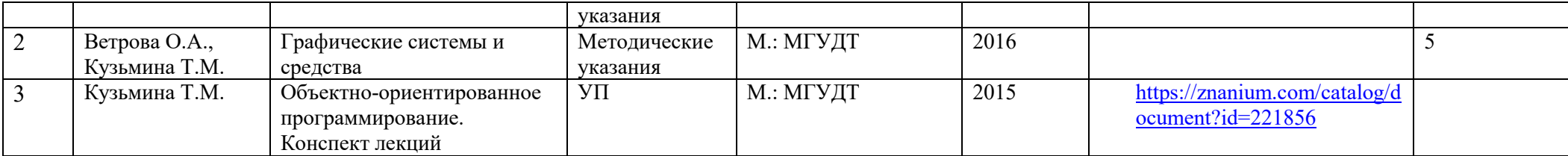

# **11. ИНФОРМАЦИОННОЕ ОБЕСПЕЧЕНИЕ УЧЕБНОГО ПРОЦЕССА**

11.1. Ресурсы электронной библиотеки, информационно-справочные системы и профессиональные базы данных:

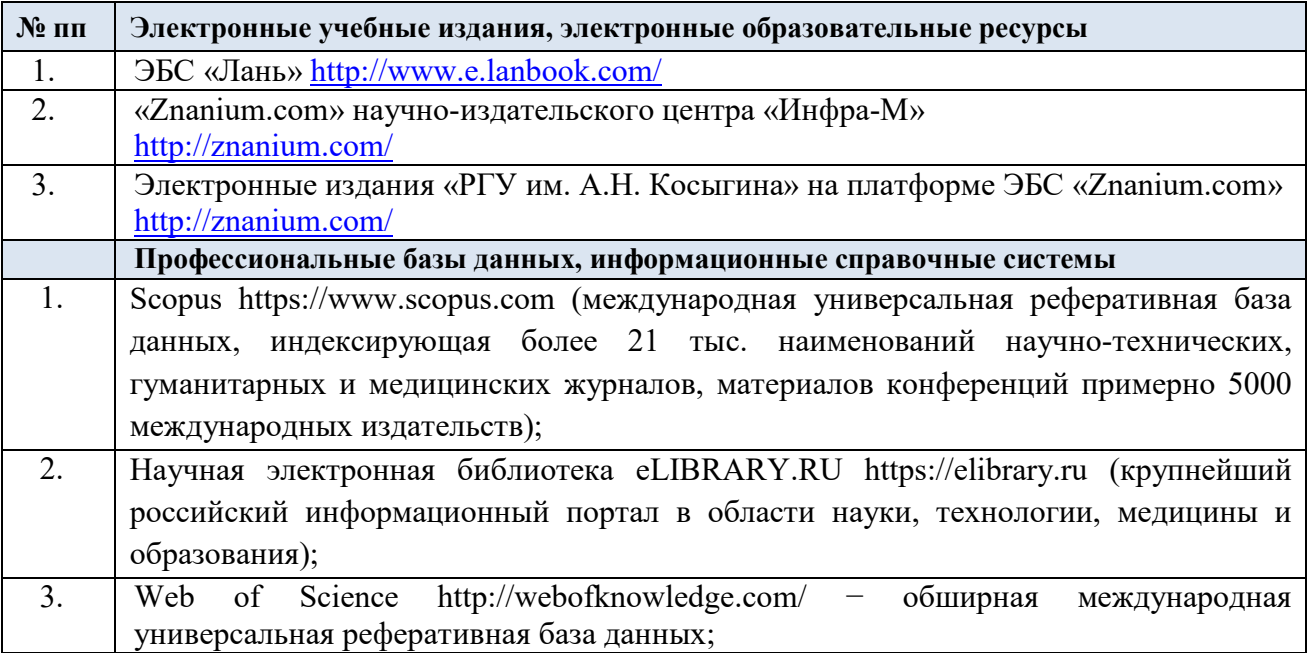

## 11.2. Перечень программного обеспечения

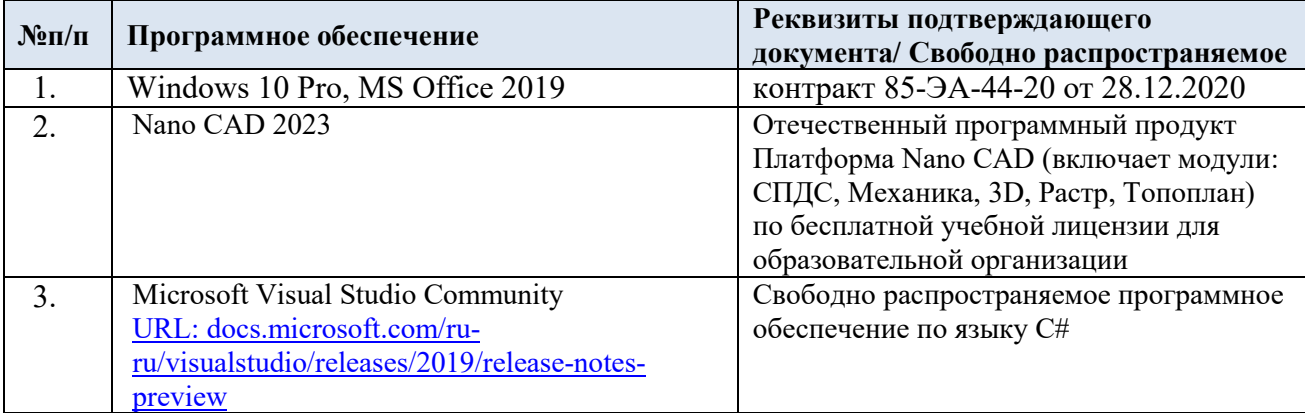

## **ЛИСТ УЧЕТА ОБНОВЛЕНИЙ РАБОЧЕЙ ПРОГРАММЫ УЧЕБНОЙ ДИСЦИПЛИНЫ**

В рабочую программу учебной дисциплины внесены обновления и утверждены на заседании кафедры:

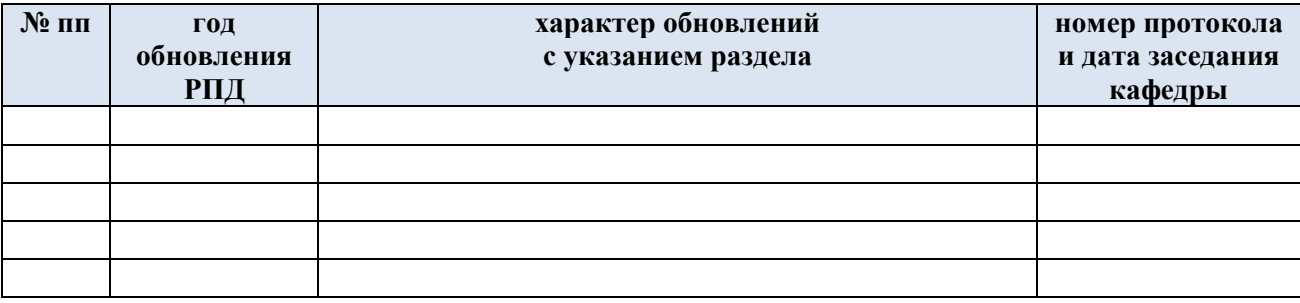